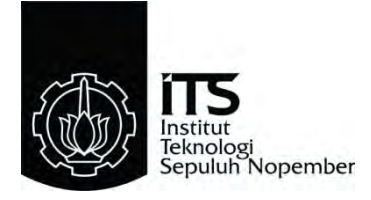

## **TUGAS AKHIR TE–141599**

*DYNAMIC ECONOMIC DISPATCH* **DENGAN MEMPERTIMBANGKAN KERUGIAN TRANSMISI MENGGUNAKAN METODE** *SEQUENTIAL QUADRATIC PROGRAM*

Dika Lazuardi Akbar NRP 2214105052

Dosen Pembimbing Prof. Ir. Ontoseno Penangsang, M.Sc., Ph.D Ir. Ni Ketut Aryani, MT.

JURUSAN TEKNIK ELEKTRO Fakultas Teknologi Industri Institut Teknologi Sepuluh Nopember Surabaya 2016

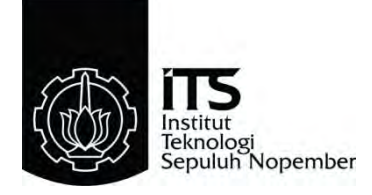

## *FINAL PROJECT* **TE–141599**

*DYNAMIC ECONOMIC DISPATCH CONSIDERING TRANSMISSION LOSSES USING SEQUENTIAL QUADRATIC PROGRAM METHOD*

Dika Lazuardi Akbar NRP 2214105052

*Advisor* Prof. Ir. Ontoseno Penangsang, M.Sc., Ph.D Ir. Ni Ketut Aryani, MT.

*DEPARTMENT OF ELECTRICAL ENGINEERING Faculty of Industrial Technology Sepuluh Nopember Institute of Technology* Surabaya 2016

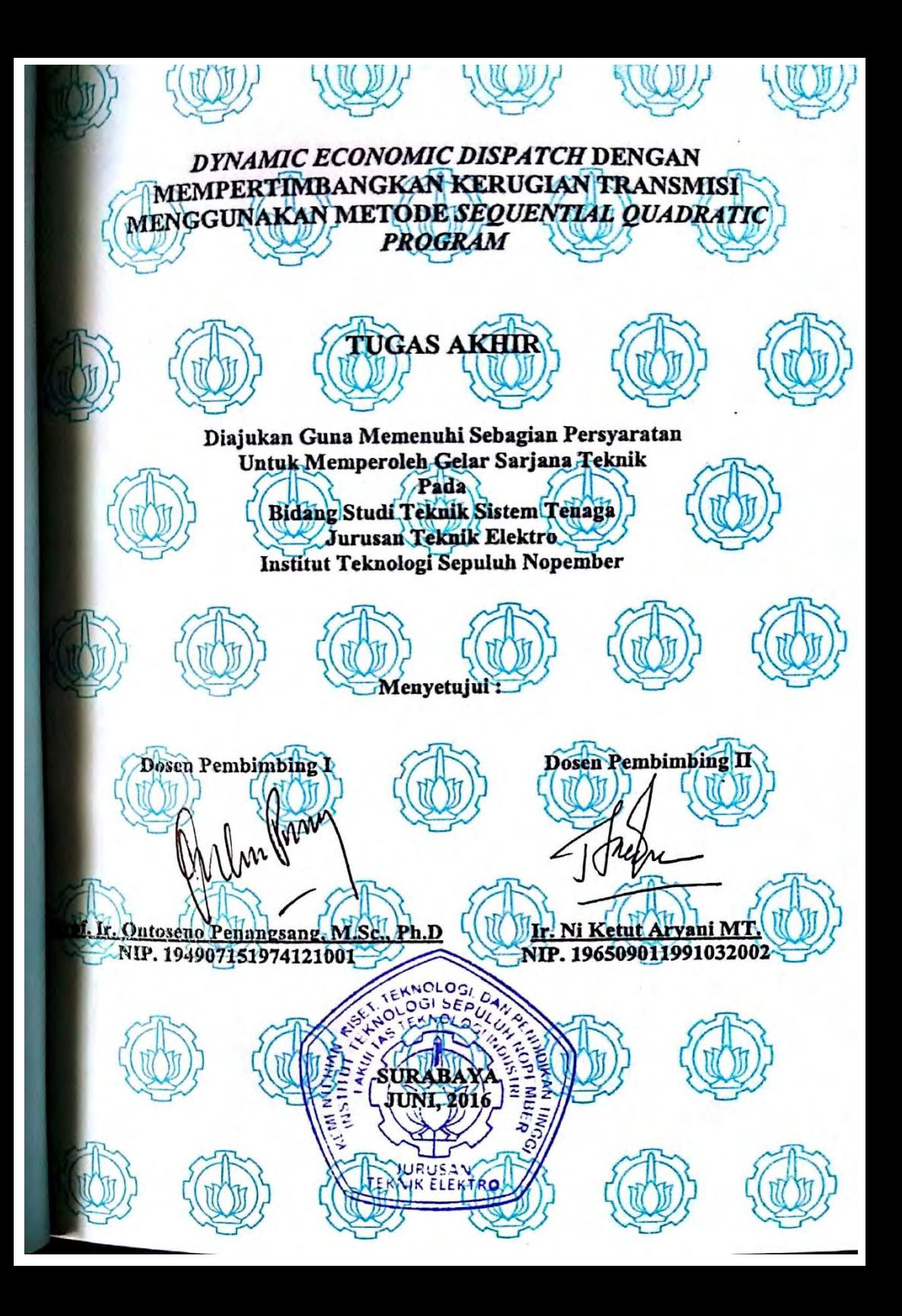

## *DYNAMIC ECONOMIC DISPATCH* **DENGAN MEMPERTIMBANGKAN KERUGIAN TRANSMISI MENGGUNAKAN METODE** *SEQUENTIAL QUADRATIC PROGRAM*

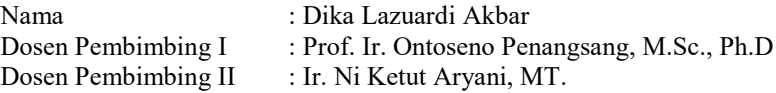

## **ABSTRAK**

*Economic dispatch (ED)* merupakan hal penting dalam kontrol dan operasi pada sistem tenaga. Fungsi utama dari ED adalah untuk menjadwalkan pembangkitan dari setiap pembangkit yang beroperasi untuk dapat memenuhi kebutuhan beban pada biaya pembangkitan paling minimal. ED konvensional hanya dapat digunakan untuk satu level beban. *Dynamic economic dispatch (DED)* adalah perubahan beban secara *real time* pada sistem tenaga. DED merupakan pengembangan dari ED konvensional. DED digunakan untuk menentukan pembagian pembebanan unit pembangkit secara ekonomis dalam rentang waktu tertentu dari unit pembangkit. Parameter yang akan dipertimbangkan adalah kerugian transmisi dengan memenuhi batasan *ramp rate.*. Kerugian transmisi dapat mempengaruhi daya yang dibangkitkan oleh generator dan total biaya yang digunakan untuk pembangkitan daya. Untuk mendapatkan biaya yang optimal dengan melibatkan kerugian transmisi maka diperlukan proses *optimal power flow* (OPF). Proses OPF ini akan dilakukan terus menerus setiap perubahan interval (jam). Untuk melakukan proses OPF, digunakan metode *sequential quadratic program*  (SQP). SQP merupakan metode pengembangan dari *quadratic program*  yang dilakukan iterasi dalam setiap prosesnya. Aplikasi untuk melakukan proses *dynamic economic dispatch* dengan mempertimbangkan kerugian transmisi adalah MATLAB. Matpower yang merupakan toolbox program MATLAB akan digunakan untuk proses optimasi. Hasil dari simulasi menggunakan MATLAB, didapatkan total biaya untuk DED tanpa melibatkan kerugian transmisi lebih murah jika dibandingkan hasil DED dengan melibatkan kerugian transmisi dalam proses optimasi.

**Kata Kunci :** *Dynamic economic dispatch,* kerugian transmisi, *quadratic program, sequential quadratic program,* Matpower, MATLAB.

## *DYNAMIC ECONOMIC DISPATCH CONSIDERING TRANSMISSION LOSSES USING SEQUENTIAL QUADRATIC PROGRAM METHOD*

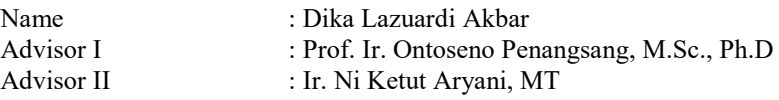

## *ABSTRACT*

*Economic dispatch (ED) is an important thing in control and operation of the power system. The main function of ED is to schedule the generation of any plants that operate to fulfil the needeed load on the minimal generation cost. Conventional ED can only be used for one load level. Dynamic economic dispatch (DED) is a load change in real time on the power system. DED is a development of conventional ED. DED is used to determine the distribution of load generating units economically*  within a certain timeframe of generating units. The parameters that will *be considered is the transmission loss to meet the constraint of ramp rate. Losses can affect the transmission of power generated by the generator and the total cost of which is used for power generation. To obtain optimal costs involving the transmission losses will require the optimal power flow (OPF). OPF process will be conducted continuously every change interval (hours). To make the process of OPF, used methods of sequential quadratic program (SQP). SQP is a development method of quadratic programs conducted in every iteration process. Applications to perform dynamic economic dispatch process by considering the transmission loss is MATLAB. Matpower which is a MATLAB toolbox program will be used for process optimization. The results of the simulation using MATLAB, the total cost for DED obtained without involving the transmission loss is cheaper compared to the results DED involving the transmission loss in the optimization process.*

*Keyword : Dynamic economic dispatch, losses*, *quadratic program, sequential quadratic program, Matpower, MATLAB.*

# **DAFTAR ISI**

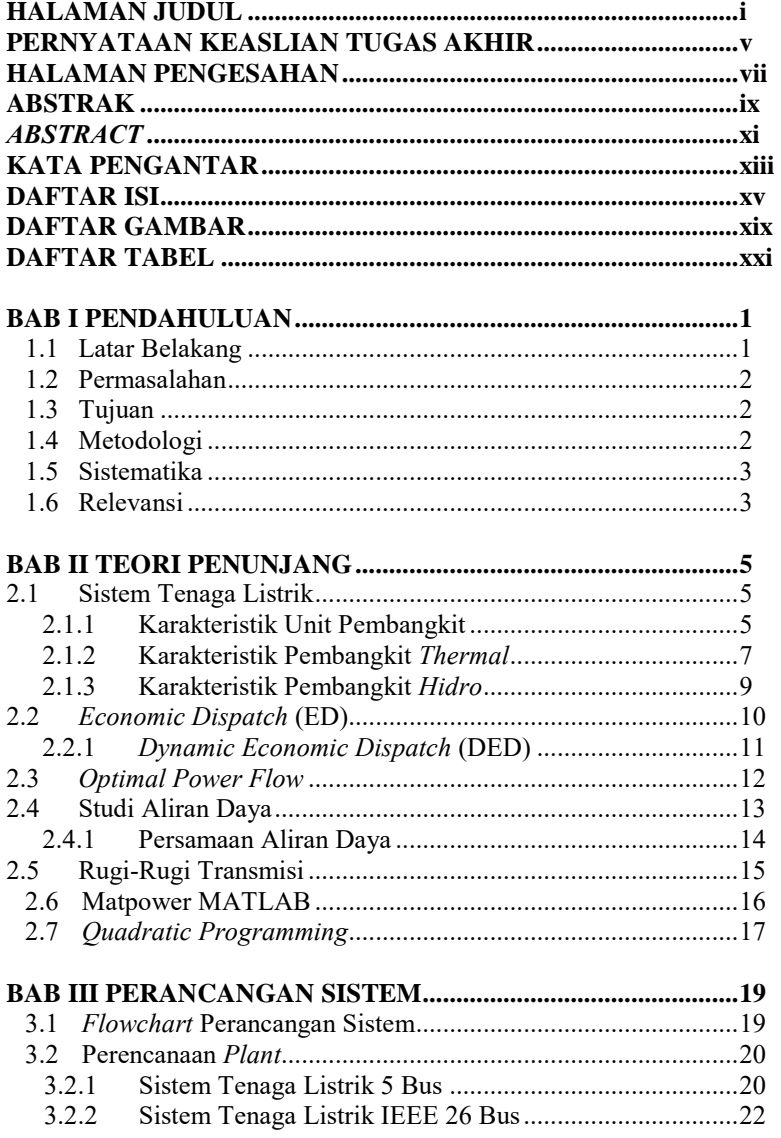

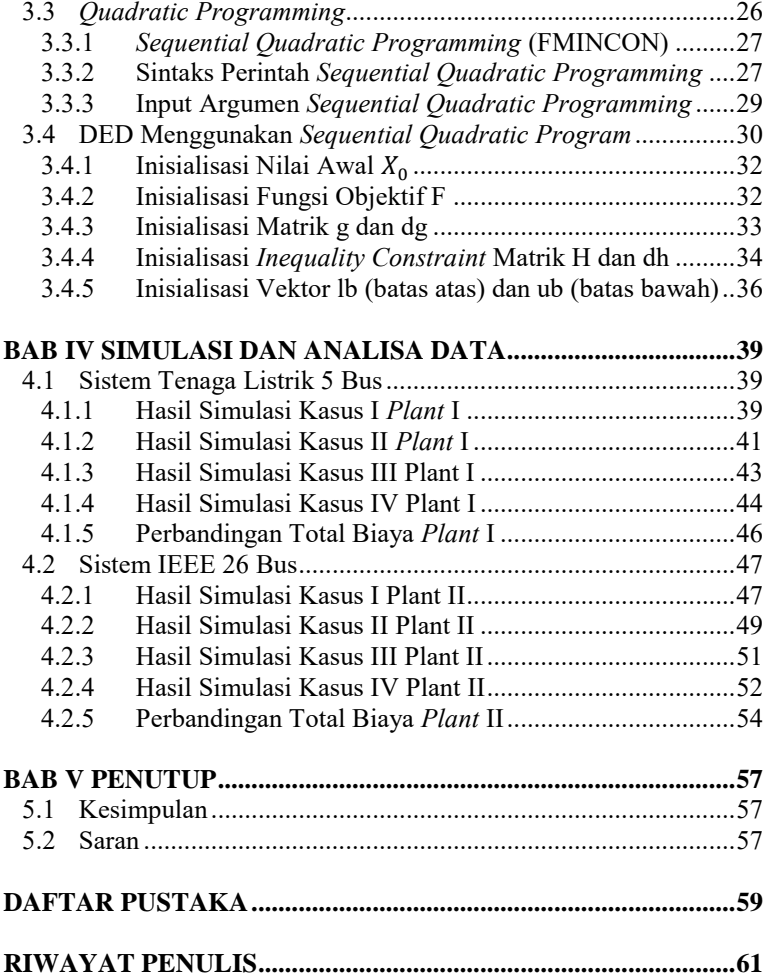

# **DAFTAR GAMBAR**

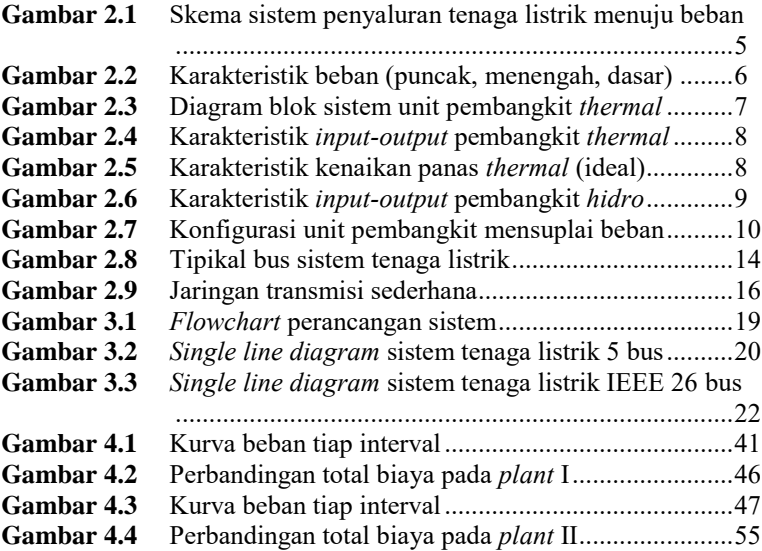

# **DAFTAR TABEL**

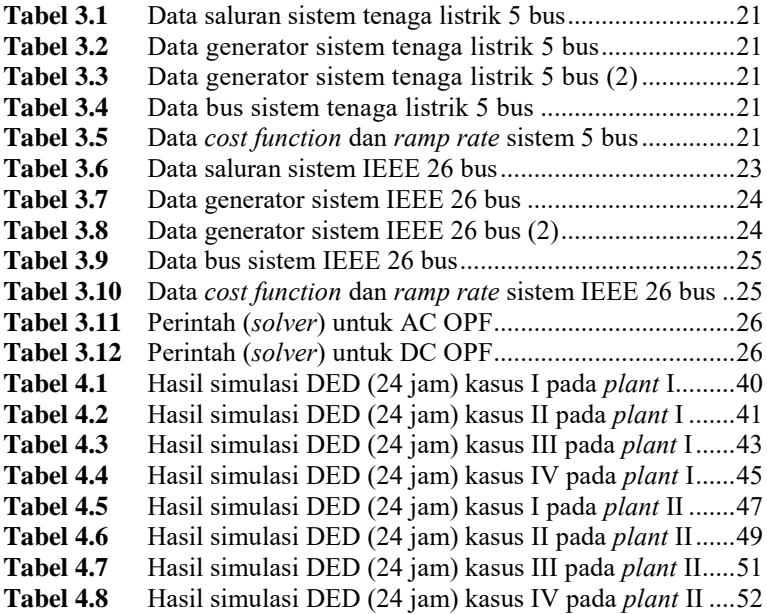

## **BAB 1 PENDAHULUAN**

#### **1.1 Latar Belakang**

Tenaga listrik merupakan salah satu kebutuhan yang sangat penting dalam kehidupan manusia. Permintaan daya listrik yang terus bertambah menyebabkan daya listrik yang harus disuplai oleh pembangkit menjadi sangat besar. Sumber energi yang dapat diperbaharui adalah faktor penentu perkembangan industri yang bisa meningkatkan standar hidup masyarakat. Selain itu kemajuan dan perkembangan teknologi juga memberikan kontribusi besar dalam peningkatan kebutuhan tenaga listrik. Peningkatan energi listrik dari sisi pemakaian akan menjadi kendala pada sisi pembangkitan, karena pembangkit-pembangkit tenaga listrik di Indonesia relatif terbatas dan energi listrik yang dibangkitkan belum sebanding dengan kebutuhan listrik masyarakat dan Industri yang terus berkembang secara pesat sehingga suplai tenaga listrik menjadi kebutuhan utama. Perencanaan, pengelolaan pembangkitan, penyaluran dan pendistribusian energi listrik dituntut untuk memenuhi tuntutan konsumen terhadap peningkatan kuantitas dan kualitas energi yang dihasilkan. Peningkatan kualitas energi listrik juga sangat berpengaruh dalam meningkatkan efisiensi dan keandalan sistem. Pengoptimalan generator *scheduling* dalam sistem tenaga listrik sangat diperlukan, karena proses pembangkitan dan penyaluran dalam sistem tenaga listrik memerlukan biaya yang sangat besar. Koordinasi antar pembangkitan diperlukan dalam upaya melakukan optimal generator scheduling untuk memperoleh biaya yang minimum.

*Economic dispatch (ED)* merupakan hal penting dalam kontrol dan operasi pada sistem tenaga. Fungsi utama dari ED adalah untuk menjadwalkan pembangkitan dari setiap pembangkit yang beroperasi untuk dapat memenuhi kebutuhan beban pada biaya pembangkitan paling minimal. ED konvensional hanya dapat digunakan untuk satu level beban.

*Dynamic economic dispatch (DED)* adalah perubahan beban secara *real time* pada sistem tenaga. DED merupakan pengembangan dari ED konvensional. DED digunakan untuk menentukan pembagian pembebanan unit pembangkit secara ekonomis dalam rentang waktu tertentu dari unit pembangkit. Parameter yang akan dipertimbangkan adalah kerugian transmisi. Kerugian transmisi dapat mempengaruhi penjadwalan pembangkitan dan jumlah energi yang dibutuhkan meningkat. Belakangan ini, metode B-coefficient sudah banyak digunakan untuk menentukan kerugian transmisi dalam metode *economic* 

*dispatch* [9]. Pada metode *dynamic economic dispatch* nilai dari Bcoeffient yang merepresentasikan kerugian transmisi harus di update secara *real time* akibat perubahan beban. Untuk mendapatkan kerugian transmisi maka akan dilakukan *optimal power flow* terlebih dahulu setelah itu akan didapatkan kerugian transmisi. Hasil kerugian transmisi dalam MW akan mempengaruhi daya pembangkitan unit generator. Oleh karena itu, untuk mendapatkan hasil pembagian beban yang optimal dengan biaya yang minimal maka perlu dilakukan analisa dan simulasi tentang DED dengan mempertimbangkan kerugian transmisi. Pada tugas akhir ini akan digunakan salah satu teknik solusi masalah optimisasi yaitu menggunakan teknik *Sequential Quadratic Programming*.

Simulasi yang akan digunakan menggunakan Matpower yang sudah terdapat pada toolbox MATLAB. Penggunaan Matpower disini untuk mempermudah perhitungan, karena pada Matpower sudah terdapat toolbox optimisasi yang sudah disediakan oleh MATLAB dan salah satunya toolbox *Quadratic Programming*.

#### **1.2 Permasalahan**

Permasalahan yang akan dibahas dalam tugas akhir ini adalah :

- 1. Bagaimana pengaruh biaya dan pembebanan unit generator jika menerapkan perhitungan DED tanpa mempertimbangkan kerugian transmisi.
- 2. Bagaimana pengaruh biaya dan pembebanan unit generator jika menerapkan perhitungan DED dengan mempertimbangkan kerugian transmisi.
- 3. Bagaimana pengaruh perubahan besarnya kerugian transmisi terhadap perubahan beban setiap jamnya.
- 4. Bagaimana cara mengoptimalkan pembebanan unit generator dan meminimalkan biaya pembangkitan

#### **1.3 Batasan Masalah**

Batasan masalah yang diambil pada tugas akhir ini adalah :

- 1. Tidak membahas detail tentang kestabilan tegangan.
- 2. Menggunakan metode *Quadprog Programming* dan *Sequential Quadprog Programming* yang sudah terdapat di toolbox MATLAB untuk menyelesaikan pembebanan lebih dari satu interval waktu.
- 3. *Plant* menggunakan sistem IEEE 5 bus dan IEEE 26 bus.
- 4. Semua pembangkit (generator) diasumsikan selalu dalam keadaan menyala.
- 5. Perubahan beban setiap interval tidak disesuaikan dari beban keseharian di Indonesia.

#### **1.4 Tujuan**

Tugas akhir ini memiliki tujuan sebagai berikut :

- 1. Untuk menghitung DED secara optimal tanpa mempertimbangkan *ramp rate* dan kerugian transmisi.
- 2. Untuk menghitung DED secara optimal dengan mempertimbangkan kerugian transmisi dan *ramp rate*.

#### **1.5 Metodologi**

Metode yang digunakan dalam tugas akhir ini terdiri dari studi literatur, pengadaan journal ilmiah, pengadaan proceeding, pengadaan text book, dan metode optimasi.

### **1. Studi Literatur**

Studi literatur perlu dilakukan untuk menunjang penguasaan tentang pengumpulan pustaka untuk dipelajari dalam pengerjaan penelitian tugas akhir. Teori – teori penunjang seperti studi analisis sistem tenaga, *economic dispatch, dynamic economic dispatch*, kerugian transmisi dan metode program *quadratic*.

#### **2. Pengaadaan Jurnal**

Paper atau jurnal yang diambil adalah paper yang diterbitkan oleh suatu badan organisasi dalam bentuk majalah dan yang berhubungan dengan analisis sistem tenaga, *economic dispatch, dynamic economic dispatch*, kerugian transmisi dan metode program *quadratic*.

#### **3. Pengadaan** *Proceeding*

Paper – paper yang dibutuhkan adalah paper yang diterbitkan di suatu seminar dalam bentuk buku yang berhubungan dengan analisis sistem tenaga, *economic dispatch, dynamic economic dispatch*, kerugian transmisi dan metode program *quadratic.*

#### **4. Pengadaan** *Text Book*

Text book yang dibutuhkan adalah materi – materi yang berubungan dengan analisis sistem tenaga, *economic dispatch, dynamic economic dispatch*, kerugian transmisi dan metode program *quadratic.*

#### **5. Pengumpulan Data**

Data yang digunakan dalam penelitian ini diambil dari paper Haiwang Zhong dan Qing Xia, "Dynamic Economic Dispatch Considering Transmission Losses Using Quadratically Constrained Quadratic Program Method," *IEEE Trans. Power Systems,* vol. 27,

no. 3, August 2013 dan juga data *plant* yang akan digunakan sebagai uji coba.

#### **1.6 Sistematika**

Sistematika penulisan laporan tugas akhir ini dibagi menjadi lima bab dengan masing-masing bab diuraikan sebagai berikut:

- 1. BAB 1 merupakan bagian pendahuluan yang berisikan latar belakang, permasalahan, tujuan, metodologi, sistematika dan relevansi atau manfaat.
- 2. BAB 2 berisikan tentang teori-toeri penunjang yang membahas tentang tugas akhir.
- 3. BAB 3 berisikan tentang uraian dari perancanaan, pembuatan, dan diimplementasikan ke dalam *software* yang dikembangkan.
- 4. BAB 4 berisikan tentang hasil pengujian *software* terhadap DED dengan mempertimbangkan kerugian transmisi.
- 5. BAB 5 berisikan tentang kesimpulan dan saran-saran dari tugas akhir yang dilakukan.

#### **1.7 Relevansi atau Manfaat**

Adapun manfaat dari tugas akhir ini adalah :

1. Bagi pengguna *software* (perusahaan listrik, akademisi, dll)

Tugas akhir ini diharapkan dapat memberikan kemudahan bagi pengguna *software* dalam menghitung nilai DED terhadap perubahan kerugian transmisi dan beban.

2. Bagi ilmu pengetahuan dan mahasiswa

Tugas akhir ini diharapkan dapat membantu perkembangan ilmu pengetahuan sebagai alat bantu perhitungan nilai DED yang mudah digunakan.

## **BAB 2** *DYNAMIC ECONOMIC DISPATCH* **MEMPERTIMBANGKAN KERUGIAN TRANSMISI**

#### **2.1 Sistem Tenaga Listrik**

Tenaga listrik merupakan salah satu kebutuhan yang sangat penting dalam kehidupan manusia. Setiap kebutuhan manusi sekarang membutuhkan dan bergantung pada tenaga listrik. Tenaga listrik dapat ada setidaknya membutuhkan beberapa komponen, yaitu : generator, transmisi listrik, distribusi dan beban.

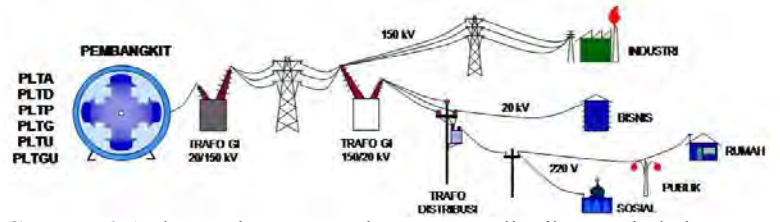

**Gambar 2.1** Skema sistem penyaluran tenaga listrik menuju beban

Gambar diatas menunjukkan skema dari awal listrik terbangkit sampai menuju beban. Elemen penting adalah sumber energi primer (energi yang belum diolah menjadi listrik), karena energi primer ini akan menjadi awal terbentuknya energi listrik. Energi primer yang ada saat ini seperti air, matahari, batu bara, gas, uap akan digunakan untuk memutar turbin. Turbin ini akan memutar generator dan dari generator akan timbul energi listrik berdasarkan hukum faraday. Listrik dari generator ini akan dinaikkan level tegangannya dan akan ditransmisikan beribu kilometer sebelum masuk ke gardu induk distribusi. Pada bagian GI distribusi akan diturunkan level tegangannya dan listrik akan didistribusikan menuju beban yang berupa industri atau perumahan.

#### **2.1.1 Karakteristik Unit Pembangkit**

Pembangkit yang ada saat ini memiliki karakteristik berbeda-beda. Secara umum, jenis-jenis pembangkit ada tiga yaitu : pembangkit beban dasar (*base load*), pembangkit beban menengah (*load follower*) dan pembangkit beban puncak (*peaker*).

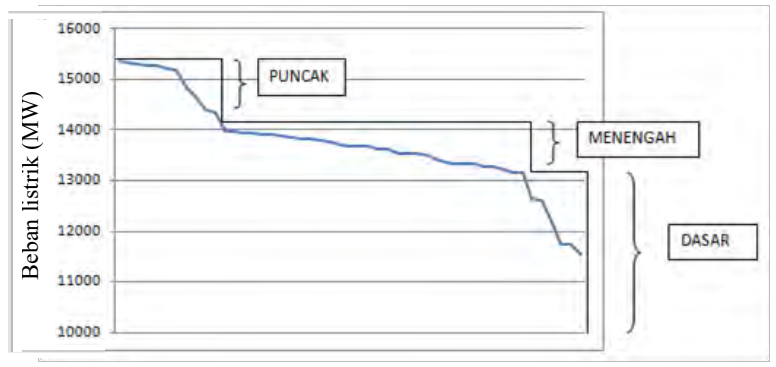

**Gambar 2.2** Karakteristik Beban (puncak, menengah, dasar)

Pembangkit *base load* adalah tipe pembangkit yang tidak dapat dihidupkan atau dimatikan dalam waktu singkat. Pembangkit yang digunakan adlaah pembangkit yang biaya bahan bakarnya murah dan *standby* operasinya lama (waktu penyalaan pembangkit sampai dapat memproduksi listrik) maka dari itu jenis pembangkit yang digunakan untuk memenuhi beban dasar adalah PLTU (uap) dengan bahan bakar batu bara.

Pembangkit jenis *load follower* meliputi pembangkit yang lebih fleksibel dari jenis pembangkit *base load* namun lebih mahal. Contoh jenis pembangkit ini adalah PLTGU (gas dan uap) atau PLTU minyak. embangkit jenis *peaker* atau pembangkit yang menanggung beban puncak. Pembangkit ini dioperasikan dalam kondisi cepat karena ketika tambahan pasokan daya dibutuhkan maka pembangkit dapat langsung terhubung ke sistem tenaga listrik dan menyuplai tambahan daya yang diperlukan. Jenis pembangkit *peaker* adalah PLTD (diesel) dan PLTG (gas).

Second the set of the set of the set of the set of the set of the set of the set of the set of the set of the set of the set of the set of the set of the set of the set of the set of the set of the set of the set of the se Bila hanya membangun PLTU dengan bahan bakar batu bara, biaya bahan bakarnya mungkin murah. Namun, saat beban puncak, kita akan mengalami kerugian. Karena waktu untuk mengoperasikan PLTU itu sangat lama (mencapai 5 hari), maka untuk mengatasi beban puncak yang akan terjadi, PLTU tersebut tentu sudah dinyalakan sejak lama. Sementara itu, durasi beban puncaknya itu sendiri hanyalah beberapa jam (2-4 jam). Tentu saja tidak sebanding pemasukan dengan pengeluaran. Itulah sebabnya perlu mengoperasikan pembangkit-pembangkit seperti PLTD dan PLTG. Untung saja durasi beban puncak hanya beberapa jam sehingga pengeluaran untuk bahan bakar pembangkit tersebut tidak besar.

#### **2.1.2 Karakteristik Pembangkit** *Thermal* **[1]**

Biaya operasi dari suatu sistem tenaga listrik merupakan biaya terbesar dalam pengoperasian suatu perusahaan listrik. Pada operasi sistem tenaga listrik, biaya bahan bakar menempati biaya yang terbesar yaitu 80% dari biaya operasi secara keseluruhan. Pembangkit listrik tenaga termal merupakan pembangkit yang menggunakan bahan bakar berbentuk padat, cair, dan gas. Energi panas dihasilkan dari proses pembakaran. Perhitungan optimal diterapkan pada pembangkit termal dimulai dengan pertimbangan harga bahan bakar termurah. Harga bahan bakar berubah secara tidak linear dengan bertambahnya daya output yang dihasilkan. Faktor yang mempengaruhi pengiriman daya yang optimal yaitu operasi generator yang efisien, biaya bahan bakar serta rugi-rugi saluran. Stasiun pembangkit yang jauh dari pusat beban, rugi daya transmisinya besar, menyebabkan pembangkit menjadi sangat tidak ekonomis, karena rugi-rugi transmisi merupakan kehilangan daya yang harus ditanggung oleh pembangkit. Karakteristik input-output unit pembangkit termal dapat digambarkan melalui kurva laju panas yang direpresentasikan sebagai input total yang diukur dalam rupiah per jam dan output daya listrik dalam MW yang disediakan oleh sistem pembangkit tenaga listrik.

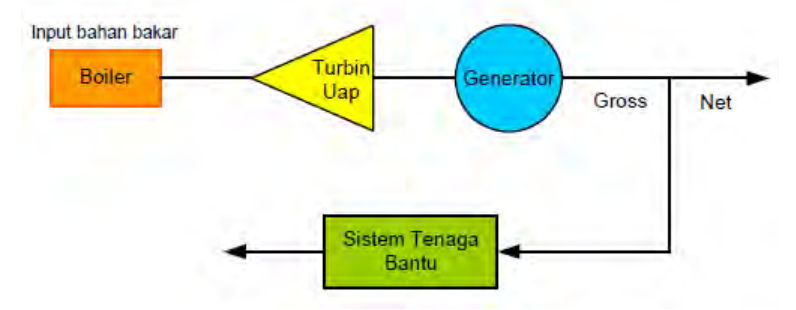

**Gambar 2.3** Diagram blok sistem unit pembangkit *thermal* 

Karakteristik input-output dari unit pembangkit *thermal* pada gambar 2.3 terdiri dari boiler, turbin dan generator. Output listrik dari sistem pembangkit ini selain disalurkan melalui jaringan transmisi. Dengan menggunakan karakteristik input-output masing-masing pembangkit, dapat ditentukan pengoperasian optimum (ekonomis) dari sejumlah unit pembangkit dimana total biaya operasinya minimal.

Pada pembangkit *thermal,* karakteristik input-output konsumsi bahan bakar pembangkit merupakan dasar fungsi biaya. Input dari pembangkit dinyatakan dalam energi panas yang dibutuhkan (Mbtu/h).

Output dari pembangkitan dinyatakan dalam P (daya) dalam Mega Watt. Biaya pembangkitan adalah perkalian dari biaya (\$) kalori yang terkandung dalam bahan bakar dengan kebutuhan kalori tiap jam dari generator (Mbtu/h). pembangkitan *thermal* memiliki batas operasi minimum dan maksimum dan pada umumnya unit pembangkit *thermal*  tidak dapat beroperasi di bawah 30 % dari kapasitas desain.

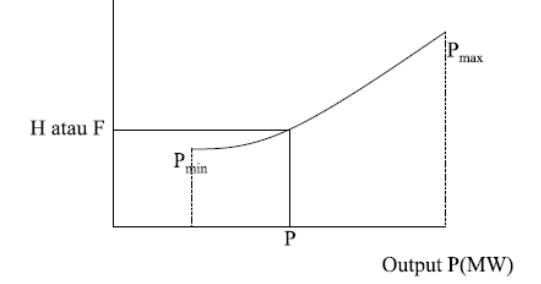

**Gambar 2.4 K**arakteristik *input-output* pembangkit *thermal* [1]

Pada prakteknya, biaya karyawan, pemeliharaan dan lain-lain akan dimasukkan sebagai bagian dari biaya operasi. Namun biaya tersebut diasumsikan sebagai bagian *fixed cost* dari biaya operasi dan diabaikan pada tugas akhir ini.

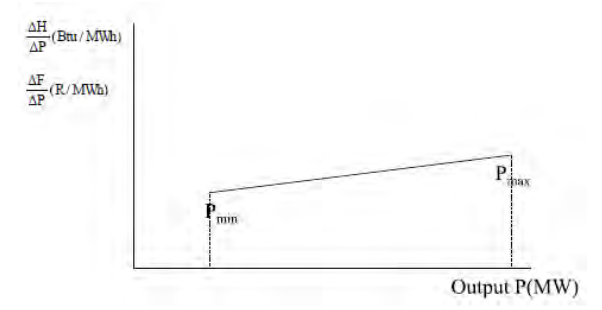

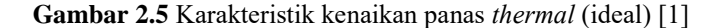

Karakteristik ini digunakan dalam *economic dispatch,* yang menggambarkan kenaikan panas (Mbtu/MWh) atau biaya bahan bakar (R/MWh) dengan adanya kenaikan daya *output* (MW) yang dibangkitkan atau sebaliknya [1]. Karakteristik *incremental rate* pembangkit thermal merupakan hubungan antara perubahan daya pembangkitan yang dihasilkan dengan konsumsi bahan bakar yang dibutuhkan. *Incremental rate* menunjukkan seberapa besar biaya/panas yang harus ditambahkan saat akan meningkatkan *output* unit pembangkit tersebut. *Incremental rate* sebenarnya menyatakan gradient/kemiringan kurva *input-output*. *Incremental rate* biasa dinyatakan dengan simbol Δ*H*/Δ*P* – atau lebih dikenal dengan sebutan IHR (*incremental heat rate)* – memiliki satuan Btu/kWh.

#### **2.1.3 Karakteristik Pembangkit** *Hidro*

Unit pembangkit *hidro* mempunyai karakteristik input-output yang sama dengan unit pembangkit *thermal*. *Input* adalah volume air persatuan waktu dan *output* adalah daya listrik. Gambar 2.6 menunjukkan kurva input-output untuk pembangkit tenaga air dengan *head* tetap.

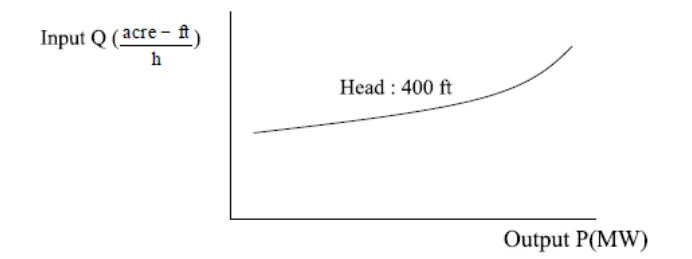

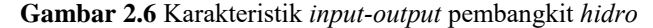

Karakteristik kenaikan volume *input* air per satuan waktu sebagai fungsi dari daya *output* menunjukkan kurva yang hampir linier dengan daya *output* yang bertambah dari minimum ke beban nominal.

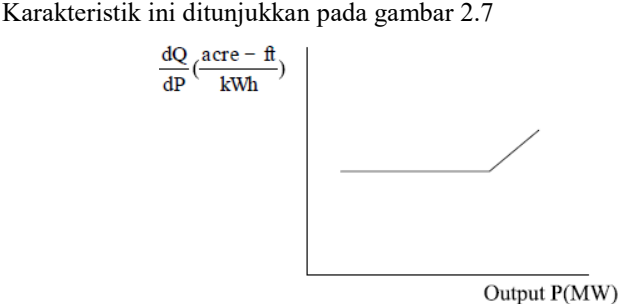

**Gambar 2.7** Karakteristik volume air pembangkit *hidro*

#### **2.2** *Economic Dispatch* **(ED)**

*Economic dispatch* (ED) adalah pembagian pembebanan daya pada unit-unit generator dalam sistem tenaga listrik secara optimal dengan biaya pembangkitan yang minimal (ekonomis) [1]. Biaya yang ekonomis dalam *economic dispatch* ini melibatkan biaya bahan bakar (*fuel cost*) dan setiap pembangkit memiliki karakteristik biaya bahan bakar yang berbeda-beda tergantung dari jenis bahan bakar dan efisiensi dari pembangkit. Penyelesaian masalah operasi ekonomis pembangkit dalam sistem tenaga listrik yaitu menentukan unit-unit pembangkit untuk mensuplai kebutuhan beban dengan biaya yang optimum dengan memperhatikan batas-batas daya yang dibangkitkan. Konfigurasi sistem yang terdiri dari N pembangkit yang dihubungkan dengan busbar untuk melayani beban listrik (PR) seperti yang ditunjukan pada gambar 2.7. Input untuk unit-unit pembangkit Fi mewakili biaya dari unit tersebut. Output masing-masing unit Pi yaitu daya listrik yang dibangkitkan.

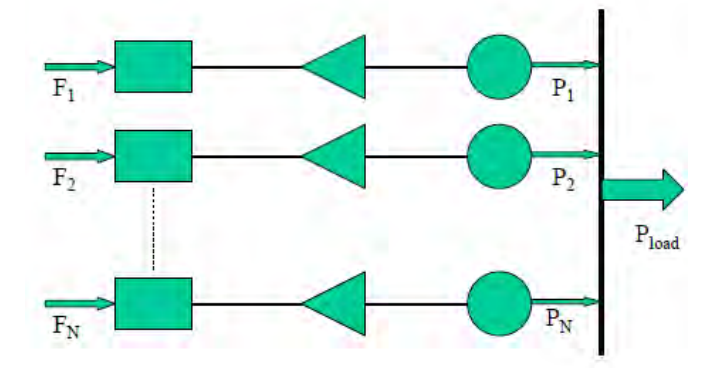

**Gambar 2.7** Konfigurasi unit pembangkit mensuplai beban

Karakteristik input-output pembangkit adalah karakteristik yang menggambarkan hubungan antara *input* bahan bakar (Mbtu/h) dan *output*  yang dihasilkan pembangkit adalah daya dalam bentuk MW. Bentuk dari persamaan biaya pembangkit adalah persamaan polinomial orde dua yaitu :

$$
F_i(P_i) = a_i P_i^2 + b_i P_i + c_i
$$
\n(2.1)

Dimana :

 $F_i$  = Besar biaya pembangkitan pada pembangkit ke-I (\$/h) = Daya *output* dari pembangkit ke-i (MW)

Variabel *a, b* dan *c* adalah koefisien biaya operasi dari suatu pembangkit. Koefisien *c* juga merepresentasikan biaya operasi pembangkit ketika tidak memproduksi energi listrik. Nantinya, nilai dari *a,b* dan *c* sudah terdapat pada setiap *plant* (IEEE 9 bus, IEEE 26 bus, IEEE 30 bus) yang digunakan dan pada tugas akhir ini tidak membahas cara mencari nilai dari *a,b* dan *c.*

Persamaan biaya (2.1) dapat disimpulkan bahwa hubungan antara daya yang dibangkitkan dari generator tidak linier terhadap biaya pembangkitan. Jumlah daya *output* total yang dibangkitkan oleh banyak unit generator harus memenuhi daya yang dibutuhkan oleh permintaan kebutuhan daya pada sisi beban atau bisa disebut *equality constraint* dan daya yang dibangkitkan generator harus memenuhi batas minimal dan maksimal dari unit-unit generator itu sendiri (*inequality constraint*). Permasalahan ED dapat diselesaikan dengan proses iterasi untuk mendapatkan hasil yang optimal. Berikut persamaan dari ED :

$$
Min \sum F_i(P_i) = Min \sum a_i P_i^2 + b_i P_i + c_i \qquad (2.2)
$$

$$
P_{gi} min \le P_G \le P_{Gi} max \tag{2.3}
$$

Dimana  $P_{Gi}$  adalah besar daya yang dibangkitkan unit generator ke-i (*inequality constraint*). Dan karena pada tugas akhir ini melibatkan kerugian transmisi maka persamaan *equality constraint* atau total daya yang dibangkitkan oleh generator ke-i adalah :

$$
\sum P_i = P_d + P_L \tag{2.4}
$$

Dimana :

 $P_d$  = Daya aktif pada sisi konsumen (MW)  $P_L$  = Daya rugi-rugi pada jaring transmisi (MW)

Kerugian transmisi terjadi akibat aliran daya yang mengalir melalui jaringan transmisi dan besar kerugian transmisi tergantung dari besar tidaknya aliran daya yang mengalir pada jaringan transmisi tersebut.

#### **2.2.1** *Dynamic Economic Dispatch* **(DED)**

DED merupakan pengembangan dari ED dimana DED melakukan perhitungan secara real time dalam rentang waktu yang ditentukan (24 jam misalnya) [2]. Persamaan dasar untuk mendapatkan biaya pembangkitan sama dengan ED (2.1) namun, karena DED melaukan

perhitungan secara *real time* (24 jam) maka persamaan biayanya dimodifikasi menjadi :

$$
F_i^t(P_i^t) = a_i P_i^{t^2} + b_i P_i^t + c_i
$$
\n(2.5)

$$
-\delta \le P_{i(t+1)} - P_{it} \le \delta_i \tag{2.6}
$$

Dimana  $P_i^t$ adalah daya yang dibangkitkan dari unit ke-i dalam waktu t. Fungsi objektif tersebut akan meminimalkan biaya yang dibutuhkan oleh masing-masing pembangkit. Berbeda dengan ED biasa, DED (*dynamic economic dispatch*) memiliki batasan yang disebut *ramp rate*. Nilai dari *ramp rate* terbagi menjadi dua, yaitu *ramp up* dan *ramp down*. Pada tugas akhir ini nilai dari *ramp rate* diasumsikan pada nilai yang konstan [3].

Banyak metode yang dapat digunakan untuk menyelesaikan permasalahan *Dynamic Economic Dispatch* (*ED*), metode yang paling dasar adalah metode *Lagrange*, Iterasi Lambda dengan lambda sebagai nilai *incremental cost* (biaya tambahan) dari pembangkitan tenaga listrik tersebut [4]. Metode-metode lain yang dapat digunakan dalam menyelesaikan permasalahan *Economic Dispatch* ini antara lain metode *differential evolution*, *genetic algorithm, Particle Swarm Organization*, *artificial bee colony* dll.

### **2.3** *Optimal Power Flow*

*Optimal Power Flow* (OPF) telah memiliki sejarah panjang dalam pengembangannya. Ide pertama kali dikembangkan oleh Carpentier pada tahun 1962 sebagai kelanjutan dari *economic dispatch* (ED) konvensional untuk menentukan pengaturan optimal dari variabel-variabel yang dibatasi berbagai macam konstrain. Metode OPF dapat menentukan kondisi operasi optimal dari jaringan listrik yang mengalami kendala dalam pengoperasian. Faktor mana yang akan dicari titik optimal, akan dirumuskan dan diselesaikan dengan menggunakan algoritma optimasi yang sesuai, seperti metode Newton Raphson [5].

*Optimal Power Flow* merupakan salah satu masalah *mathematical programming* yang sulit untuk dipecahkan. Hampir setiap pendekatan pemrograman matematika yang dapat diterapkan untuk masalah ini telah dicoba dan ini menyebabkan para pengembang program bekerja selama beberapa dekade untuk memecahkan masalah OPF yang handal.

Ada beberapa metode yang telah ditemukan untuk menyelesaikan permasalahan OPF ini diantaranya :

- 1) **Metode Iterasi Lambda** : Iterasi lambda merupakan salah satu metode yang sering digunakan dalam penyelesaian masalah *Economic dispatch*. Permasalahan utama *Economic dispatch* adalah menyamakan daya yang dibangkitkan dengan daya di sisi permintaan.
- 2) **Metode** *Gradient* : Metode ini lambat dalam konvergen dan sulit dalam memecahkan masalah dari *inequality constraint*.
- 3) **Metode Newton's** : Kemungkinan untuk konvergen yang sangat cepat, tetapi memiliki masalah terhadap *inequality constraint*.
- 4) **Metode** *Linear Programming* **(LPOPF)** : Salah satu metode yang terkenal dalam penggunaan secara umum. Mudah dalam mengatasi masalah dari *inequality constraint*. Fungsi objektif nonlinear dan masalah *constraint* dapat diatasi dengan linearisasi.
- 5) **Metode** *Interpoint*: Salah satu juga dari metode OPF yang terluas dan terkenal. Mudah untuk mengatasi masalah dari *inequality constraint*.

#### **2.4 Studi Aliran Daya**

Studi aliran daya atau analisis aliran daya sangat penting baik untuk perencanaan sistem yang baru maupun untuk pengembangan sistem di masa mendatang. *Load Flow* atau *power flow* adalah perhitungan magnitudo dan sudut phasa dari tegangan masing-masing bus serta aliran daya aktif maupun daya reaktif pada saluran dalam sebuah jaringan. Informasi yang dapat diperoleh dari studi aliran daya adalah :

- 1. Aliran daya aktif dan reaktif pada setiap saluran.
- 2. Tegangan (harga efektif dan sudut fasa) pada setiap bus.
- 3. *Losses* jaringan dapat diketahui.

Dalam studi analisa aliran daya, terdapat 3 macam bus yang harus diketahui masing-masing fungsinya, yaitu :

- 1. BUS REFERENSI *(slack bus).* Adalah suatu bus yang selalu mempunyai besaran dan sudut fasa yang tetap dan telah diberikan sebelumnya, pada bus ini berfungsi untuk mencatu rugi-rugi, kekurangan daya yang ada pada jaringan, dalam hal ini penting karena kekurangan daya tidak dapat dicapai kecuali terdapat suatu bus yang mempunyai daya tak terbatas sehingga dapat mengimbangi rugi-rugi.
- 2. BUS PQ (bus beban). Pada tipe bus ini daya aktif dan daya reaktif diketahui, sedangkan dua lainnya didapat dari hasil perhitungan.

3. BUS PV (bus pembangkit). Pada tipe bus ini, besar tegangan dan daya aktif telah ditentukan. Sedangkan untuk daya reaktif dan sudut fasa tegangan didapat dari hasil perhitungan.

Pada tiap-tiap bus terdapat 4 besaran, yaitu :

- 1. Daya real atau daya aktif *P*
- 2. Daya reaktif *Q*
- 3. Harga skalar tegangan |*V*|
- 4. Sudut fasa tegangan q

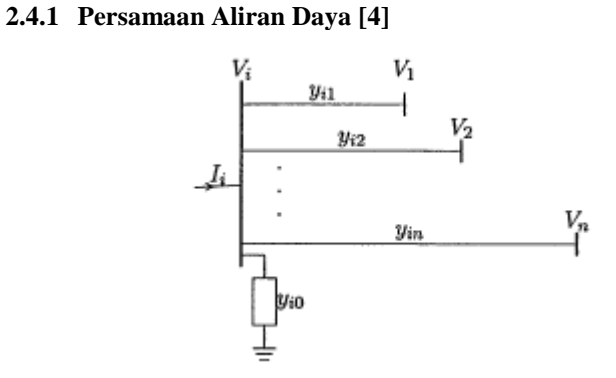

**Gambar 2.8** Tipikal bus dari sistem tenaga listrik

Jika diberikan sistem seperti gambar 2.8, maka dengan menerapkan KCL (*Kirchoff Current Law*) Persamaan arus yang mengalir  $I_i$  yaitu:

$$
I_i = y_{i0}V_i + y_{i1}(V_i - V_1) + y_{i2}(V_i - V_2) + \dots + y_{in}(V_i - V_n)
$$
 (2.7)

Dimana persamaan admitansi  $y_{ii}$ :

$$
y_{ij} = \frac{1}{r_{ij} + jx_{ij}}\tag{2.8}
$$

maka persamaan aliran daya aktif dan daya reaktifnya :

$$
P_i + jQ_i = V_i I_i^* \tag{2.9}
$$

Atau :

$$
I_i = \frac{P_i - jQ_i}{V_i^*} \tag{2.10}
$$

Atau :

$$
\frac{P_i - jQ_i}{V_i^*} = V_i \sum_{j=0}^n y_{ij} - \sum_{j=1}^n y_{ij} V_j \qquad j \neq 1
$$
 (2.11)

Bila dipisah antara daya aktif dan reaktif maka :

$$
P_i = P_{Gi} - P_{Di} \tag{2.12}
$$

$$
Q_i = Q_{Gi} - Q_{Di} \tag{2.13}
$$

Persamaan aliran daya tersebut diselesaikan dengan menggunakan suatu proses pengulangan (iterasi) dengan menetapkan nilai-nilai perkiraan untuk tegangan pada bus yang tidak diketahui nilainya dan kemudian menghitung suatu nilai baru untuk setiap tegangan bus dari nilai perkiraan pada bus yang lain. Setiap perhitungan suatu himpunan nilai tegangan yang baru disebut sebagai satu iterasi. Proses iterasi ini diulang terus-menerus hingga perubahan yang terjadi pada setiap bus kurang dari nilai minimum atau tidak melebihi nilai maksismum yang telah ditentukan.

#### **2.5 Rugi-Rugi Transmisi**

Daya listrik yang dikirim dan disalurkan dari pembangkit menuju konsumen (beban) mengalami rugi tegangan dan rugi daya, ini disebabkan karena saluran transmisi mempunyai tahanan, induktansi, dan kapasitansi. Besarnya rugi-rugi daya unuk satu phasa adalah :

$$
P_L = I^2 Z \tag{2.14}
$$

Dimana :

 $I =$  Arus yang mengalir pada jala-jala transmisi (ampere)

 $Z =$ Tahanan kawat transmisi arus bolak balik

Dan untuk tiga phasa, rugi-rugi dayanya :

$$
P_L = 3I^2 Z \tag{2.15}
$$

Berikut persamaan untung menghitung rugi-rugi transmisi dengan bentuk jaringan yang diberikan pada gambar 2.9

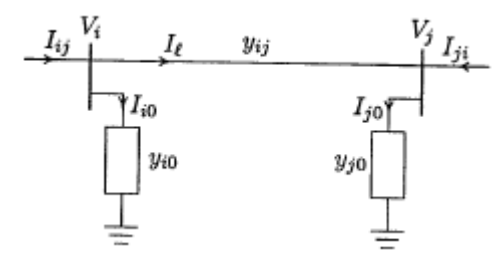

**Gambar 2.9** Jaringan transmisi sederhana

Arus yang mengalir dari  $i \rightarrow j$  adalah :

$$
I_{ij} = I_L + I_{i0} = y_{ij}(V_i - V_j) + y_{i0}V_i
$$
\n(2.16)

Dan arus yang mengalir dari  $j \rightarrow i$  adalah :

$$
I_{ji} = -I_L + I_{j0} = y_{ij}(V_j - V_i) + y_{j0}V_j
$$
\n(2.17)

Daya kompleks  $S_{ij}$  dari bus  $i \rightarrow j$  dan daya kompleks  $S_{ii}$  dari bus  $j \rightarrow i$ adalah :

$$
S_{ij} = V_i I_{ij}^* \tag{2.18}
$$

$$
S_{ji} = V_j I_{ji}^* \tag{2.19}
$$

Rugi-rugi daya pada *line*  $i \rightarrow j$  adalah penjumlahan dari persamaan (2.18) dan (2.19) :

$$
S_{Lij} = S_{ij} + S_{ji} \tag{2.20}
$$

#### **2.6 Matpower Matlab**

Matpower adalah sebuah paket dari MATLAB M-File yang berguna untuk menyelesaikan permasalahan sistem tenaga listrik [7]. Permasalahan yang dimaksud adalah tentang studi aliran daya dan OPF. Paket ini berisi *tools* simulasi untuk para peneliti dan pelaku pendidikan yang dapat digunakan dan dimodifikasi dengan mudah. Hal ini dikarenakan Matpower memang didisain untuk memberikan hasil simulasi terbaik yang mudah dimengerti. Matpower pertama kali dibuat dan dikembangkan oleh Ray D. Zimmerman, Carlos E. Murillo Sanchez dan Deqiang Gan di Universitas Cornell dibawah bimbingan Robert J. Thomas.

Matpower menyediakan *steady-state* model dari sistem kelistrikan standar yang biasanya digunakan untuk analisis aliran daya. Dalam analisi menggunakan Matpower, biasanya semua nilai dari besaran-besaran yang dianalisis dinyatakan dalam satuan per unit dan sudut dari bilangan kompleks dinyatakan dalam satuan radian. Dan biasanya semua generator dan cabang yang *offline* dihilangkan sebelum membentuk model untuk menyelesaikan problem aliran daya atau OPF. Dalam simulasi dengan Matpower semua bus diberi nomor berurutan, dimulai pada 1, dan generator disebut berdasarkan nomer bus di mana generator tersebut terhubung. Berdasarkan kelebihan dari bahasa pemrograman MATLAB dalam menangani matriks dan vektor, maka model dan persamaan yang disajikan di Matpower juga dalam matriks dan bentuk vektor.

#### **2.7** *Quadratic Programming*

*Quadratic programming* (QP) meruapakan masalah optimasi dari fungsi objektif berupa persamaan kuadrat dengan batasan (*constraint*) linier [8]. QP dapat meminimalkan atau memaksimalkan fugnsi kuadrat dari beberapa variabel yang bergantung pada batasan variabel yang telah ditentukan. QP sering disebut sebagai disipli ilmu sendiri. Batasan linier dalam *quadratic programming* dikelompokkan menjadi *equality constraint* dan *inequality constraint.*

Secara umum persamaan dari *quadratic programming* adalah sebagai berikut :

$$
min F(x) = \frac{1}{2}x^T Qx + c^T x \tag{2.21}
$$

*Subject to* :

$$
Ax \le b \tag{2.22}
$$

Dimana :  $c =$ konstan n-vektor  $Q =$  matrik n x n  $\overrightarrow{A}$  = matrik m x n dengan m < n  $b =$ konstan m-vektor  $x = n - v$ ektor yang tidak diketahui

Dengan batasan :

*Equality constraint*

$$
Ax = b_{eq} \tag{2.23}
$$

*Inequality constraint*

$$
lb \le Ax \le ub \tag{2.24}
$$

Pada penerapannya lb (*lower bound*) dan ub (*upper bound*) digunakan untuk menentukan batas minimal dan maksimal pembangkitan dari suatu generator dan *equality constraint* digunakan untuk batasan dari daya yang dibangkitkan suatu generator.

## **BAB 3 PERANCANGAN SISTEM**

Dalam Tugas Akhir ini, *sequential quadratic programming* akan digunakan untuk menerapkan sistem *dynamic economic dispatch* [10]. Untuk awal pengerjaan akan dilberikan perbedaan perintah antara DC opf (*optimal power flow*) dengan AC opf (*optimal power flow*) di Matpower. Pengolahan data dan simulasi akan dilakukan menggunakan program Matlab menggunakan toolbox Matpower dan akan dikembangkan dengan main program lain yang melibatkan *ramp rate*.

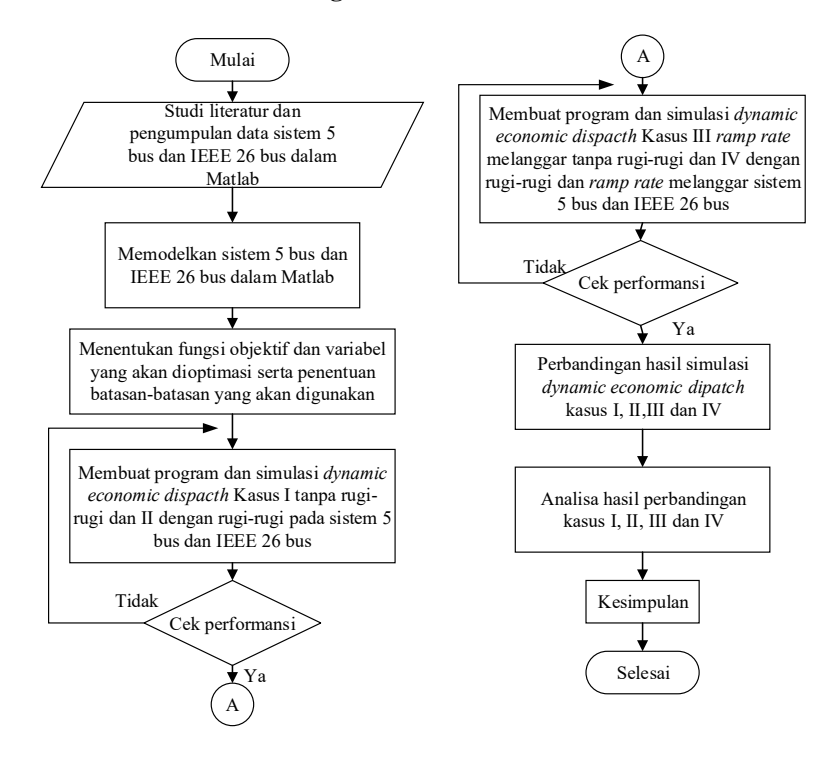

#### **3.1** *Flowchart* **Perancangan Sistem**

**Gambar 3.1** *Flowchart* perancangan sistem

#### **3.2 Perencanaan** *Plant*

Pada tugas akhir ini, akan digunakan dua *plant* yang digunakan untuk sarana menjalankan *dynamic economic dispatch. Plant* I yang akan digunakan adalah sistem 5 bus dan *plant* II akan digunakan IEEE 26 bus. SLD (*Single Line Diagram*) beserta data dari sistem 5 bus dan IEEE 26 bus akan ditampilkan pada sub bab 3.2.1.

#### **3.2.1 Sistem Tenaga Listrik 5 Bus**

*Plant* pertama yang digunakan yaitu sistem tenaga listrik 5 bus. *Plant* ini memiliki 3 unit generator dan terletak pada bus 1, 2 dan 3. Generator unit 1 pada bus 1 difungsikan sebagai *slack* bus, yang artinya generator unit 1 akan membangkitkan kekurangan daya yang dibutuhkan pada beban. Generator unit 2 dan 3difungksikan sebagai *voltage controlled* dan digunakan untuk mensuplai daya aktif dan reaktif pada beban. Generator *voltage controlled* juga difungsikan untuk menjaga tegangan pada sisi beban tetap memuhi batasan tegangan dalam PU (1.05 PU-0.95 PU). MVA *rating* adalah kapasitas daya yang dapat disalurkan melalui jaringan transmisi. MVA *rating* yang tertera pada tabel 3.1 merupakan daya semu maksimal yang dapat ditanggung oleh jaringan transmisi. Berikut disertakan data lengkap dari sistem tenaga listrik 5 bus :

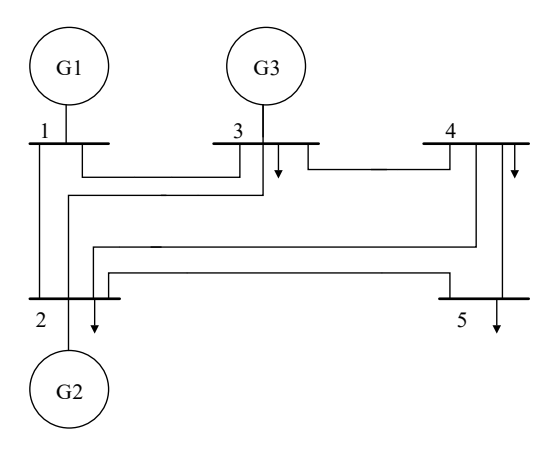

**Gambar 3.2** *Single line diagram* sistem tenaga listrik 5 bus

| From<br>bus | To bus | r(PU) | $\mathbf{x}$ (PU) | $\mathbf{b}$ (PU) | <b>MVA</b><br>Rating |
|-------------|--------|-------|-------------------|-------------------|----------------------|
|             | 2      | 0.02  | 0.06              | 0.06              | 150                  |
|             | 3      | 0.08  | 0.24              | 0.05              | 50                   |
| 2           | 3      | 0.06  | 0.18              | 0.04              | 40                   |
| 2           |        | 0.06  | 0.18              | 0.04              | 60                   |
| 2           | 5      | 0.04  | 0.12              | 0.03              | 150                  |
| 3           |        | 0.01  | 0.03              | 0.02              | 150                  |
|             | 5      | 0.08  | 0.24              | 0.05              | 50                   |

**Tabel 3.1** Data saluran sistem tenaga listrik 5 bus

**Tabel 3.2** Data generator sistem tenaga listrik 5 bus

| ັ<br>Bus | Pg | Qg<br>(MVar) | Qmax<br>(MVar) | Omin<br>(MVar) |
|----------|----|--------------|----------------|----------------|
|          |    |              | 50             |                |
|          | 40 | 30           | 50             |                |
|          | 30 |              | 40             |                |

**Tabel 3.3** Data generator sistem tenaga listrik 5 bus (2)

| Bus | <b>Vg</b><br>(P.U) | <b>MVAbase</b> | Pmax<br>(MW) | Pmin<br>(MW) |
|-----|--------------------|----------------|--------------|--------------|
|     | 1.06               | 100 MVA        | 85           | 10           |
|     | 1.045              | 100 MVA        | 80           | 10           |
|     | 1.03               | 100 MVA        | 70           | 10           |

**Tabel 3.4** Data bus sistem tenaga listrik 5 bus

| <b>Bus</b> | <b>Tipe</b> | Pd<br>(MW) | Qd<br>(MVAR) | Vm<br>(P.U) |
|------------|-------------|------------|--------------|-------------|
|            |             |            |              | 1.06        |
|            |             | 20         | 10           | 1.045       |
|            |             | 20         | 15           | 1.03        |
|            |             | 50         | 30           | 1.00        |
|            |             | 60         |              | 1.00        |

**Tabel 3.5** Data *cosf function* dan *ramp rate* sistem tenaga listrik 5 bus

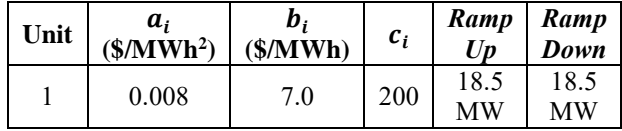

| Unit | a,<br>$($/MWh^2)$ | $\bm{b}_i$<br>(S/MWh) | $c_i$ | Ramp<br>Up | Ramp<br>Down |
|------|-------------------|-----------------------|-------|------------|--------------|
|      | 0.009             | 6.3                   | 180   | 18 MW      | 18 MW        |
|      | 0.007             | 6.8                   | 140   | 18 MW      | 18 MW        |

**Tabel 3.5** Data *cosf function* dan *ramp rate* sistem tenaga listrik 5 bus (lanjutan)

#### **3.2.2 Sistem Tenaga Listrik IEEE 26 Bus**

*Plant* ke-2 yang digunakan yaitu sistem tenaga listrik IEEE 26 bus. *Plant* ini memiliki 6 unit generator dan terletak pada bus 1, 2, 3, 4, 5, 26. Generator unit 1 pada bus 1 difungsikan sebagai *slack* bus, yang artinya generator unit 1 akan membangkitkan kekurangan daya yang dibutuhkan pada beban. Generator unit 2, 3, 4, 5 dan 26 difungksikan sebagai *voltage controlled* dan digunakan untuk mensuplai daya aktif dan reaktif pada beban. Generator *voltage controlled* juga difungsikan untuk menjaga tegangan pada sisi beban tetap memuhi batasan tegangan dalam PU (1.05 PU-0.95 PU). MVA *rating* adalah kapasitas daya yang dapat disalurkan melalui jaringan transmisi. MVA *rating* yang tertera pada tabel 3.5 merupakan daya semu maksimal yang dapat ditanggung oleh jaringan transmisi. Berikut disertakan data dari sistem tenaga listrik IEEE 26 bus :

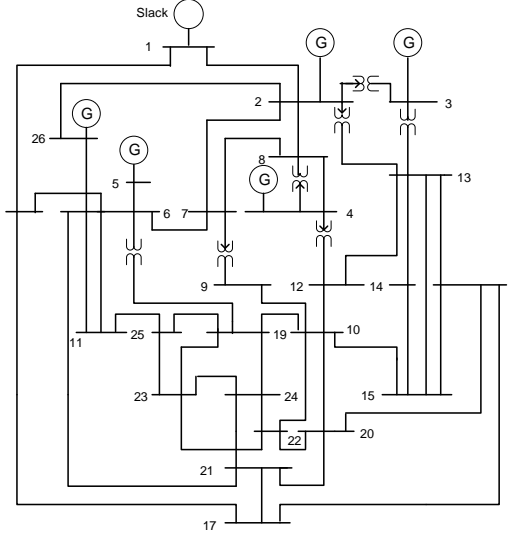

**Gambar 3.3** *Single line diagram* sistem tenaga listrik IEEE 26 bus

| From            | To              | r(PU)                |         |                   | <b>MVA</b>      |
|-----------------|-----------------|----------------------|---------|-------------------|-----------------|
| bus             | bus             |                      | x(PU)   | $\mathbf{b}$ (PU) | <b>Rating</b>   |
| 1               | $\sqrt{2}$      | 0.00055              | 0.00480 | 0.006             | 195             |
| $\mathbf{1}$    | 18              | 0.00130              | 0.0115  | 0.12              | 370             |
| $\overline{2}$  | 3               | 0.00146              | 0.05130 | 0.10              | 25              |
| $\overline{2}$  | $\overline{7}$  | 0.01030              | 0.05860 | 0.036             | 90              |
| $\overline{2}$  | $\overline{8}$  | 0.00740              | 0.03210 | 0.078             | 148             |
| $\overline{c}$  | 13              | 0.00357              | 0.09670 | 0.05              | 26              |
| $\overline{2}$  | 26              | 0.03230              | 0.19670 | 0.00              | $\overline{8}$  |
| $\overline{3}$  | 13              | 0.00070              | 0.00548 | 0.002             | 260             |
| $\overline{4}$  | 8               | 0.00080              | 0.02400 | 0.0002            | 30              |
| $\overline{4}$  | 12              | 0.00160              | 0.02070 | 0.30              | 125             |
| 5               | 6               | 0.00690              | 0.03000 | 0.198             | 175             |
| $\overline{6}$  | 7               | 0.00535              | 0.03060 | 0.00021           | 30              |
| 6               | 11              | 0.00970              | 0.05700 | 0.0002            | 30              |
| 6               | 18              | 0.00374              | 0.02220 | 0.0024            | 80              |
| 6               | 19              | 0.00350              | 0.06600 | 0.009             | 106             |
| 6               | 21              | 0.00500              | 0.09000 | 0.0452            | 66              |
| $\overline{7}$  | 8               | 0.00120              | 0.00693 | 0.0002            | 51              |
| $\overline{7}$  | 9               | 0.00095              | 0.04290 | 0.05              | 106             |
| 8               | 12              | 0.00200              | 0.01800 | 0.04              | 120             |
| 9               | 10              | 0.00104              | 0.04930 | 0.002             | 10              |
| 10              | $\overline{12}$ | 0.00247              | 0.01320 | 0.02              | 180             |
| 10              | 19              | 0.05470              | 0.23600 | 0.00              | 15              |
| 10              | 20              | 0.00660              | 0.01600 | 0.002             | 75              |
| 10              | 22              | 0.00690              | 0.02980 | 0.010             | $\overline{85}$ |
| 11              | $\overline{25}$ | 0.09600              | 0.27000 | 0.02              | $\overline{30}$ |
| 11              | 26              | 0.01650              | 0.09700 | 0.008             | $\overline{67}$ |
| $\overline{12}$ | 14              | 0.03270              | 0.08020 | 0.00              | $\overline{25}$ |
| 12              | 15              | 0.01800              | 0.05980 | 0.00              | 6               |
| 13              | 14              | 0.00460              | 0.02710 | 0.002             | 100             |
| $\overline{13}$ | $\overline{15}$ | $\overline{0.01160}$ | 0.06100 | 0.00              | $\overline{75}$ |
| $\overline{13}$ | 16              | 0.01793              | 0.08880 | 0.002             | 74              |
| $\overline{14}$ | $\overline{15}$ | 0.00690              | 0.03820 | 0.00              | 50              |
| $\overline{15}$ | $\overline{16}$ | 0.02090              | 0.05120 | 0.00              | $\overline{35}$ |
| $\overline{16}$ | 17              | 0.09900              | 0.06000 | 0.00              | 10              |

**Tabel 3.6** Data saluran sistem IEEE 26 bus

| From<br>bus | Tо<br>bus | r(PU)   | $\mathbf{x}$ (PU) | J<br>$b$ (PU) | <b>MVA</b><br><b>Rating</b> |
|-------------|-----------|---------|-------------------|---------------|-----------------------------|
| 16          | 20        | 0.02390 | 0.05850           | 0.00          | 30                          |
| 17          | 18        | 0.00320 | 0.06000           | 0.076         | 95                          |
| 17          | 21        | 0.22900 | 0.44500           | 0.00          | 5                           |
| 19          | 23        | 0.03000 | 0.13100           | 0.00          | 15                          |
| 19          | 24        | 0.03000 | 0.12500           | 0.004         | 18                          |
| 19          | 25        | 0.11900 | 0.22490           | 0.008         | 8                           |
| 20          | 21        | 0.06570 | 0.15700           | 0.00          | 8                           |
| 20          | 22        | 0.01500 | 0.03660           | 0.00          | 33                          |
| 21          | 24        | 0.04760 | 0.15100           | 0.00          | 20                          |
| 22          | 23        | 0.02900 | 0.09900           | 0.00          | 25                          |
| 22          | 24        | 0.03100 | 0.08800           | 0.00          | 35                          |
| 23          | 25        | 0.09870 | 0.11680           | 0.00          | 5                           |

**Tabel 3.6** Data saluran sistem IEEE 26 bus (lanjutan)

**Tabel 3.7** Data generator sistem IEEE 26 bus

| Unit | Pg<br>(MW) | Qg<br>(MVar) | Qmax<br>(MVar) | Qmin<br>(MVar) |
|------|------------|--------------|----------------|----------------|
|      |            |              |                |                |
| 2    | 79         | 40           | 250            | 40             |
| 3    | 20         | 40           | 150            | 40             |
| 4    | 100        | 25           | 80             | 25             |
| 5    | 300        | 40           | 160            | 40             |
| 26   | 60         | 15           | 50             | 15             |

**Tabel 3.8** Data generator sistem IEEE 26 bus (2)

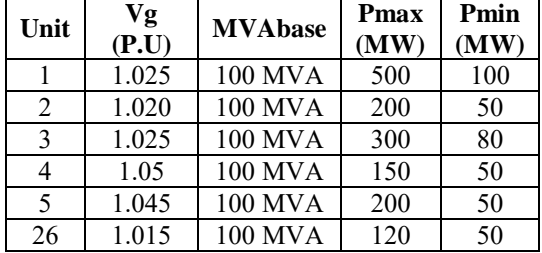

| <b>Bus</b>      | <b>Tipe</b>      | Pd (MW)          | Qd (MVAR)        | Vm(P.U)           |
|-----------------|------------------|------------------|------------------|-------------------|
| $\mathbf{1}$    | 1                | 51               | 41               | 1.025             |
|                 | $\overline{2}$   | 22               | 15               | 1.020             |
| $rac{2}{3}$     | $\overline{c}$   | 64               | 50               | 1.025             |
| $\overline{4}$  | $\overline{2}$   | 25               | 10               | 1.05              |
| $\overline{5}$  | $\overline{2}$   | 50               | 30               | 1.045             |
| $\overline{6}$  | $\overline{0}$   | $\overline{76}$  | 29               | $\overline{1.00}$ |
| 7               | $\boldsymbol{0}$ | $\boldsymbol{0}$ | $\boldsymbol{0}$ | 1.00              |
| 8               | $\boldsymbol{0}$ | $\boldsymbol{0}$ | $\boldsymbol{0}$ | 1.00              |
| $\overline{9}$  | $\boldsymbol{0}$ | 89               | 50               | 1.00              |
| 10              | $\boldsymbol{0}$ | $\overline{0}$   | $\boldsymbol{0}$ | 1.00              |
| $\overline{11}$ | $\boldsymbol{0}$ | $\overline{25}$  | 50               | 1.00              |
| 12              | $\boldsymbol{0}$ | 89               | $\boldsymbol{0}$ | 1.00              |
| 13              | $\boldsymbol{0}$ | 31               | 15               | 1.00              |
| 14              | $\boldsymbol{0}$ | 24               | 12               | 1.00              |
| $\overline{15}$ | $\boldsymbol{0}$ | 70               | 31               | 1.00              |
| $\overline{16}$ | $\boldsymbol{0}$ | 55               | 27               | 1.00              |
| 17              | $\boldsymbol{0}$ | 78               | 38               | 1.00              |
| 18              | $\boldsymbol{0}$ | 153              | 67               | 1.00              |
| 19              | $\boldsymbol{0}$ | 75               | 15               | 1.00              |
| 20              | $\boldsymbol{0}$ | 48               | 27               | 1.00              |
| 21              | $\boldsymbol{0}$ | 46               | 23               | 1.00              |
| 22              | $\boldsymbol{0}$ | 45               | 22               | 1.00              |
| 23              | $\boldsymbol{0}$ | 25               | 12               | 1.00              |
| 24              | $\boldsymbol{0}$ | 54               | 27               | 1.00              |
| 25              | $\boldsymbol{0}$ | 28               | 13               | 1.00              |
| 26              | $\overline{c}$   | 40               | 20               | 1.015             |

**Tabel 3.9** Data bus sistem IEEE 26 bus

**Tabel 3.10** Data *cosf function* dan *ramp rate* sistem IEEE 26 bus

| Unit | $a_i$<br>$($/MWh^2)$ | $\bm{b}_i$<br>(\$/MWh) | $c_i$ | Ramp<br>Up | Ramp<br>Down |
|------|----------------------|------------------------|-------|------------|--------------|
|      | 0.007                | 7.0                    | 240   | 60 MW      | 60 MW        |
|      | 0.0095               | 10                     | 200   | 35 MW      | 35 MW        |
|      | 0.009                | 8.5                    | 220   | 50 MW      | 50 MW        |
|      | 0.009                | 11                     | 200   | 35 MW      | 35 MW        |
|      | 0.0080               | 10.5                   | 220   | 40 MW      | <b>40 MW</b> |

**Tabel 3.10** Data *cosf function* dan *ramp rate* sistem IEEE 26 bus (lanjutan)

| Unit | a.<br>$($/MWh^2)$ | V;<br>(S/MWh) | с,  | Ramp<br>Up      | Ramp<br>Down |
|------|-------------------|---------------|-----|-----------------|--------------|
| 26   | 0.0075            |               | 190 | <b>MW</b><br>38 | 38 MW        |

#### **3.3** *Quadratic Programming*

Penggunaan SQP akan dilakukan menggunakan Matpower. Di Matpower sebenarnya proses opf (*optimal power flow*) dibedakan menjadi dua bagian, yaitu DC opf dan AC opf. Pada tugas akhir ini akan disimulasikan AC opf dan DED tanpa rugi-rugi transmisi untuk melihat efek dari rugi-rugi transmisi yang ada. Namun, DC opf tidak akan dibahas pada tugas akhir ini..

Pada dasarnya, metode SQP adalah metode pengembangan dari *quadratic programming* yang dapat digunakan untuk DC opf dan AC opf. Namun untuk AC opf terdapat beberapa perintah yang sudah disediakan oleh Matpower. Berikut perbedaan perintah (*solver*) antara AC opf dengan DC opf pada Matpower [11] :

| <b>AC Optimal Power Flow</b> |                                             |  |  |
|------------------------------|---------------------------------------------|--|--|
| <b>Tipe Solver</b>           | <b>Deskripsi</b>                            |  |  |
| <b>MIPS</b>                  | MIPS, Matlab Interior Point Solver,         |  |  |
|                              | Primal/dual interior point method           |  |  |
| <b>FMINCON</b>               | Matlab optimization toolbox, sqp, interior- |  |  |
|                              | point, trust-region                         |  |  |
| <b>IPOPT</b>                 | Solves AC optimal power flow using          |  |  |
|                              | <b>MIPS</b>                                 |  |  |
| <b>PDIPM</b>                 | Primal/dual interior point method           |  |  |

**Tabel 3.11** Perintah (*solver*) untuk AC OPF

**Tabel 3.12** Perintah (*solver*) untuk DC OPF

| <b>DC</b> Optimal Power Flow |                                          |  |  |  |  |
|------------------------------|------------------------------------------|--|--|--|--|
| <b>Tipe Solver</b>           | <b>Deskripsi</b>                         |  |  |  |  |
| <b>MIPS</b>                  | MIPS, Matlab Interior Point Solver,      |  |  |  |  |
|                              | Primal/dual interior point method        |  |  |  |  |
| <b>CPLEX</b>                 | solver with an API (C,C++,Java,.Net,     |  |  |  |  |
|                              | Python, Matlab and R)                    |  |  |  |  |
| <b>GLPK</b>                  | GLPK (No quadratic costs)                |  |  |  |  |
|                              | Matlab option toolbox, quadprog, linprog |  |  |  |  |

Jika pada permasalahan dc opf, kita menggunakan tipe *solver* OT pada Matpower (qps\_ot dan qps\_matpower). Di dalam *solver* tersebut kita bisa memilih apakah menggunakan linier *programming* atau *quadratic programming.* Pada dasarnya untuk menyelesaikan permasalah dc opf, kita bisa menggunakan metode *quadprog* namun untuk ac opf, kita harus memilih *solver* FMINCON [11]. Di dalam *solver* FMINCON terdapat beberapa pilihan metode algoritma yang ingin digunakan, yaitu sqp (*sequential quadratic programming*), *interior-point* dan *trust-regionreflective.* Namun pada tugas akhir ini akan digunakan metode sqp (*sequential quadratic programming*). Karena permasalah AC opf adalah masalah yang kompleks maka metode sqp cocok untuk digunakan dan optimal untuk digunakan. Sqp sendiri adalah fungsi QP yang dilakukan iterasi agar mendapat hasil yang lebih optimal dan setiap iterasi QP yang dilakukan, hasil yang didapat akan tetap dalam batasan yang diinginkan.

#### **3.3.1** *Sequential Quadratic Programming* **(FMINCON)**

*Sequential Quadratic Programming (SQP)* merupakan salah satu metode iterative untuk optimasi nonlinier dimana metode ini menggunakan pendekatan *Lagrange* dan *Newton* tanpa harus mengkonversikan ke barisan persoalan minimisasi yang tidak berkendala [10]. Metode *SQP* bekerja dengan mengkonversi persoalan nonlinier menjadi bentuk persoalan pemrograman kuadratik. Metode ini menghasilkan subproblem dari *quadratic programming* pada tiap iterasi, dan solusi dari subproblem ini dapat digunakan untuk menentukan nilai taksiran dari solusi di iterasi berikutnya. Proses *quadratic programming*  yang diulang atau diterasi biasa disebut IQP (*Iterative Quadratic Programming*) atau RQP (*Recursive Quadratic Programming* [11].

#### **3.3.2 Sintaks Perintah** *Sequential Quadratic Programming*

- $\triangleright$   $x = \text{fmincon}(\text{fun}, x0, A, b)$ Untuk meminimalkan fungsi *x* dengan nilai awal *x<sup>0</sup>* yang diuraikan dalam fungsi *fun* pada *inequality constraints* linear *A\*x ≤ b*, dimana *x<sup>0</sup>* akan menjadi skalar, vector, atau matrix.
- $\triangleright$  *x = fmincon* (fun, x0, A, b, Aeq, beq) Meminimalkan subjek *fun* ke *equality constraints* linear *Aeq\*x = beq* dan *A\* x ≤ b*. Jika tidak ada *inequalities*, maka *A = []* dan  $B = \frac{\pi}{4}$ .

 $\triangleright$   $x = fmincon$  (fun, x0, A, b, Aeq, beq, lb, ub) Mendefinisikan batas bawah dan batas atas dalam fariabel x, sehingga solusinya akan selalu dalam batasan *lb ≤ x ≤ ub*. Jika ada *equality* yang tidak mempunyai batasan, maka *Aeq = []* dan *beq = []*, dan jika lb tidak terbatas diseting *ib = -inf* begitu juga untuk ub.

- $\triangleright$   $x = fmincon$  (fun,x0,A,b,Aeq,beq,lb,ub,nonlcon) Meminimalkan *inequality constraints* nonlinear *c(x)* atau *equality constraints CEQ (x)* yang di definisikan dalam nonlcon. fmincon mengoptimalkan sedemikian rupa sehingga *c (x) ≤ 0* dan  $CEO(x) = 0$ .
- $\triangleright$   $x = f$ *mincon*(fun,x0,A,b,Aeq,beq,lb,ub,nonlcon,options) Meminimalkan dengan optimasi *option* yang di tentukan dalam struktur *option*, dengan optimset untuk setingan *option*. Jika tidak terdapat batasan *equality constraints* dan *inequality constraints* maka nonlcon = [].
- $\triangleright$   $x = f$ *mincon* (problem) Mendapatkan nilai minimum untuk *problem,* dimana struktur *problem* dijelaskan dalam *input argument.*
- $\triangleright$  [x,fval] = *fmincon*(...) Mengembalikan nilai objektif dari fungsi *fun* pada solusi *x.*
- $\triangleright$  [x,fval,exitflag] = *fmincon*(...) Mengisikan kembali nilai *exitflag* yang mendeskripsikan kondisi keluaran *fmincon.*
- $\triangleright$  [x,fval,exitflag,output] = *fmincon*(...) Mengisikan kembali stuktur keluaran dengan informasi tentang optimasi.
- $\triangleright$  [x,fval,exitflag,output,lambda] = *fmincon*(...) Mengisikan kembali stuktur *lambda* dengan bagian yang berisi pengali *Lagrange* sebagai solusi *x.*
- $\triangleright$  [x,fval,exitflag,output,lambda,grad] = *fmincon*(...) Mengisikan kembali nilai *gradient* sebagai solusi *x.*

 $\triangleright$  [x,fval,exitflag,output,lambda,grad,hessian] = *fmincon*(...) Mengisikan kembali nilai nilai dari *hessian* sebagai solusi *x*

## **3.3.3 Input Argumen** *Sequential Quadratic Programming*

 $\triangleright$  Fun

Sebuah fungsi yang dimaksimalkan dan merupakan fungsi yang diisikan fektor *x* kemudian mengembalikan skalar *f* yang fungsi tujuan dievaluasi pada *x*. Pada penulisannya di MATLAB *myfun.*

 $\triangleright$   $x_0$ 

*Optional*. Vektor yang menyatakan *initial point* dari algoritma *fmincon.*

 $\triangleright$  Aineq

Matrik yang menyatakan koefisiean linier dari *inequality constraints A \* x ≤ b*.

 $\triangleright$  Bineq

Vektor yang menyatakan vector konstan pada *inequality constraints A \* x ≤ b*.

 $\triangleright$  Aeq

Matrik yang menyatakan koefisien linier dari *equality constraints Aeq \* x = beq*.

 $\triangleright$  Beq

Vektor yang menyatakan vector konstan dari *equality constraints Aeq \* x = beq*.

 $\triangleright$  Lb

Vektor yang menyatakan batas bawah dari permasalahan *lb ≤ x ≤ ub.*

 $\triangleright$  Ub

Vektor yang menyatakan batas atas dari permasalahan *lb ≤ x ≤ ub.*

 $\triangleright$  Nonlcon Fungsi untuk batasan *nonlinier*

#### **3.4 DED Menggunakan** *Sequential Quadratic Programming*

Permasalahan OPF memiliki dua batasan (*constraint*) yaitu, *equality constraint* (batasan yang sama) dan *inequality constraint*  (batasan yang tidak sama). Dalam proses pengolahan OPF di Matpower, kedua batasan tersebut akan digunakan guna untuk mendapatkan hasil yang optimal dan menyerupai sistem kelistrikan yang *real*.

Permasalahan AC OPF secara umum di rumuskan sebagai berikut :

$$
\min_{x} f(x) \tag{3.1}
$$

*Subject to* :

$$
x_{min} \le x \le x_{max} \tag{3.2}
$$

Dimana x adalah optimasi vektor yang terdiri dari  $V_m$  (magnitude tegangan), daya aktif  $P_a$ , daya reaktif  $Q_a$  dan sudut fasa tegangan  $\theta$ . Berikut persamaan vektor dari x :

$$
x = \begin{bmatrix} \theta \\ V_m \\ P_g \\ Q_g \end{bmatrix} \tag{3.3}
$$

Total biaya atau fungsi objektif dalam AC OPF yang didapatkan dirumuskan sebagai berikut :

$$
F_i(P_i) = a_i P_i^2 + b_i P_i + c_i
$$
\n(3.4)

Dimana :

*Pi* adalah daya keluaran generator yang sudah optimal dan mempertimbangkan kerugian transmisi dan  $a_i$ ,  $b_i$  dan  $c_i$  adalah fungsi biaya dari masing-masing generator.

Optimal aliran daya memiliki batasan *equality constraint* dan *inequality constraint* jika mengacu pada fungsi objektif AC OPF pada persamaan (3.2).

*Equality Constraint*

$$
P_i^t = P_{gi}^t - P_{di}^t = V_i^t \sum_{j=1}^n V_j^t (G_{ij} \cos \theta_{ij}^t + B_{ij} \sin \theta_{ij}^t)
$$
 (3.5)

$$
Q_i^t = Q_{gi}^t - Q_{di}^t = V_i^t \sum_{j=1}^n V_j^t (G_{ij} sin \theta_{ij}^t - B_{ij} cos \theta_{ij}^t) \quad (3.6)
$$

Persamaan (3.5) dan (3.6) adalah batas keseimbangan daya dari masalah AC OPF. Dari persamaan diatas dapat dijelaskan sebagai berikut :

- $\bullet$   $P_{gi}^t$  : Daya aktif keluaran generator ke-i pada waktu t
- $\bullet$   $Q_{gi}^t$ : Daya reaktif keluaran generator ke-i pada waktu t
- $\cdot$   $\theta_{ij}^t$ : Selisih sudut tegangan antara bus i dengan bus j
- $\bullet$   $P_{di}^t$ : Daya aktif beban di bus i pada waktu t
- $\bullet$   $P_{di}^t$ : Daya reaktif beban di bus i pada waktu t
- $\bullet$   $G_{ij}, B_{ij}$ : Bagian dari admintansi dari bus i ke j  $(Y_{ij} \angle \theta_{ij} =$  $G_{ii} - iB_{ii}$

#### *Inequality Constraint* Batasan ketidaksamaan AC OPF dirumuskan sebagai berikut :

Batasan kapasitas pembangkit

$$
P_{Gi\ min} \le P_{Gi}^t \le P_{Gi\ max} \tag{3.7}
$$

$$
Q_{Gi\ min} \le Q_{Gi}^t \le Q_{Gi\ max} \tag{3.8}
$$

Batasan tegangan

$$
V_{i,min} \le V_i^t \le V_{i,max} \tag{3.9}
$$

 Batasan kapasitas saluran transmisi  $S_l \leq S_{l \max}$  (3.10)

Persamaan (3.7) dan (3.8) menunjukkan bahwa setiap generator selalu memiliki batasan minimal dan maksimal pembangkitan daya aktif dan daya reaktif.

#### **3.4.1 Inisialisasi Nilai Awal**

 $X_0$  adalah nilai input argumen yang akan digunakan pada proses optimasi dengan menggunakan *solver* FMINCON pada Matpower.  $X_0$ sendiri terdiri dari nilai magnitude tegangan, sudut tegangan, daya aktif dan daya reaktif. Misal dengan sistem kelistrikan yang terdiri dari dua generator (Ng=2), tiga bus (Nb=3).Maka matrik  $X_0$  dapat ditulis sebagai berikut :

$$
\mathbf{x_0} = \begin{bmatrix} \theta_1 \\ \theta_2 \\ \theta_3 \\ v_1 \\ v_2 \\ v_3 \\ P_{g1} \\ P_{g2} \\ Q_{g1} \\ Q_{g2} \end{bmatrix}
$$
 (3.11)

Dalam tugas akhir ini akan disimulasikan lebi dari satu interval waktu, maka nilai  $X_0$  menjadi :

$$
\mathbf{x}_{0} = \begin{bmatrix} \theta_{1} \\ \theta_{2} \\ \theta_{3} \\ v_{1} \\ v_{2} \\ p_{g1} \\ p_{g2} \\ q_{g1} \\ q_{g2} \end{bmatrix} \rightarrow \text{Jam ke-1} \qquad \mathbf{x}_{0} = \begin{bmatrix} \theta_{1\,t} \\ \theta_{2\,t} \\ \theta_{3\,t} \\ v_{1\,t} \\ v_{2\,t} \\ p_{g1\,t} \\ p_{g2\,t} \\ p_{g2\,t} \\ q_{g1\,t} \\ q_{g2\,t} \end{bmatrix} \rightarrow \text{Jam ke-2} \qquad (3.12)
$$

#### **3.4.2 Inisialisasi Fungsi Objektif F**

Fungsi objektif dari tugas akhir ini adalah biaya yang minimal dan pada FMINCON di Matpower fungsi ini disimbolkan dengan F dan. Karena tugas akhir ini membahas tentang *dynamic* yang level beban tiap

interval waktu berubah-ubah maka nilai Ftotal (biaya total) adalah penjumlahan dari F (biaya) setiap interval. Berikut persamaannya :

$$
\mathbf{F} = \sum_{i=1}^{jam} F_i \tag{3.13}
$$

#### **3.4.3 Inisialisasi Matrik g dan dg**

Matrik g dan dg ini terdiri dari batasan yang sama (*equality constraint*) dari AC OPF. G dan dg di fungsikan sebagai keseimbangan daya (*power balance*). Misal dengan sistem 2 generator (Ng*=*2), 3 bus (Nb=3). Maka ukuran matrik awal dari  $q$  adalah :

$$
\boldsymbol{g} = \begin{bmatrix} P_{L1} \\ \vdots \\ P_{L3} \\ Q_{L1} \\ \vdots \\ Q_{L3} \end{bmatrix} \tag{3.14}
$$

Karena sistem yang digunakan adalah *dynamic* maka matrik **g** akan dimodifikasi menjadi [n\*Nb: 1] dari sebelumnya [Nb : 1] dimana n adalah interva waktu (misal 24 jam). Maka matrik **g** menjadi :

$$
\mathbf{g} = \begin{bmatrix} P_{L11} \\ \vdots \\ P_{L31} \\ Q_{L11} \\ \vdots \\ P_{L1t} \\ P_{L1t} \\ \vdots \\ P_{L3t} \\ Q_{L1t} \\ \vdots \\ Q_{L3t} \end{bmatrix}
$$
 Beban daya reaktif jam ke-1  
Beban daya aktif jam ke-2  
Beban daya aktif jam ke-2  
Beban daya reaktif jam ke-2

Lalu nilai dari matrik **dg** adalah turunan dari matrik **g.** Nilai dari matrik **dg** adalah :

#### *aktif power balance reaktif power balance*

$$
dg = \begin{bmatrix} \frac{geq}{d\theta_{11}} & \cdots & \frac{geq}{d\theta_{1b}} & \frac{geq}{d\theta_{11}} & \cdots & \frac{geq}{d\theta_{1b}} \\ \vdots & \ddots & \vdots & \vdots & \ddots & \vdots \\ \frac{geq}{d\theta_{n1}} & \cdots & \frac{geq}{d\theta_{nb}} & \frac{geq}{d\theta_{n1}} & \cdots & \frac{geq}{d\theta_{nb}} \\ \frac{G}{dVm_{11}} & \cdots & \frac{G}{dVm_{1b}} & \frac{geqq}{dVm_{11}} & \cdots & \frac{geqq}{dVm_{1b}} \\ \vdots & \ddots & \vdots & \vdots & \ddots & \vdots \\ \frac{geqq}{dVm_{11}} & \cdots & \frac{geqq}{dVm_{nb}} & \frac{geqq}{dVm_{11}} & \cdots & \frac{geqq}{dVm_{nb}} \\ \frac{geqq}{d\theta_{11}} & \cdots & \frac{geqq}{dPg_{1b}} & \frac{geqq}{dPg_{11}} & \cdots & \frac{geqq}{dPg_{1b}} \\ \vdots & \ddots & \vdots & \vdots & \ddots & \vdots \\ \frac{geqq}{dPg_{n1}} & \cdots & \frac{geqq}{dPg_{nb}} & \frac{geqq}{dPg_{n1}} & \cdots & \frac{geqq}{dPg_{nb}} \\ \frac{geqq}{dQg_{11}} & \cdots & \frac{geqq}{dQg_{nb}} & \frac{geqq}{dQg_{11}} & \cdots & \frac{geqq}{dQg_{nb}} \\ \vdots & \ddots & \vdots & \vdots & \ddots & \vdots \\ \frac{geqq}{dQg_{n1}} & \cdots & \frac{geqq}{dQg_{nb}} & \frac{geqq}{dQg_{n1}} & \cdots & \frac{geqq}{dQg_{nb}} \end{bmatrix}
$$
\n(3.16)

Sedangkan untuk n kondisi maka ukuran matrik  $dg$  (misal dua kondisi) adalah *:* [ {*2(nb+ng)}*: {*2\*nb}*], *, maka* matrik tersebut dimodifikasi menjadi :

$$
dg = \begin{bmatrix} dg_o & 0 \\ 0 & dg_c \end{bmatrix} \tag{3.17}
$$

Dimana:

 $dg<sub>0</sub>$ = matrik  $dg$  saat jam ke-1

 $dg_c$  = matrik  $dg$  saat jam ke-2 (misal)

#### **3.4.4 Inisialisasi** *Inequality Constraint* **Matrik h dan dh**

Matrik **h** dan **dh** difungsikan sebagai aliran daya pada saluran dari *from bus limit* sampai *to bus limit*. Misal dengan sistem 3 generator (Ng=3), 4 bus (Nb=4) dan 2 saluran (Nbr=2) Maka ukuran matrik jam ke-1 dari  $h$  sebagai berikut :

$$
\boldsymbol{h} = \begin{bmatrix} F_1 \\ F_2 \\ F_3 \\ T_1 \\ T_2 \\ T_3 \end{bmatrix}
$$
 (3.18)

Dimana F adalah aliran daya *from bus* dan T adalah aliran daya *to bus*. Untuk mendapatkan matrik dengan n (interval waktu) kondisi, maka matrik **h** dimodifikasi menjadi sebagai berikut (misal n=2) :

$$
\mathbf{h} = \begin{bmatrix} F_{1 \, o} \\ F_{2 \, o} \\ F_{3 \, o} \\ T_{1 \, o} \\ T_{2 \, o} \\ F_{3 \, o} \\ F_{1 \, c} \\ F_{2 \, c} \\ T_{1 \, c} \\ T_{2 \, c} \end{bmatrix}
$$
 From bus jam ke-1  
From bus jam ke-2  
From bus jam ke-2  
From bus jam ke-2  
To bus jam ke-2

**dh** adalah turunan dari **h**, dan bila Nbr adalah jumlah saluran, maka matrik **dg :**

| aktif power branch                                                                                                    | reaktif power branch |
|----------------------------------------------------------------------------------------------------|----------------------|
| \n $\begin{bmatrix}\n \frac{h}{d\theta_{11}} & \cdots & \frac{h}{d\theta_{1(nbr)}} & \frac{h}{d\theta_{11}} & \cdots & \frac{h}{d\theta_{1(nbr)}} \\ \vdots & \ddots & \vdots & \vdots & \ddots & \vdots \\ \frac{h}{d\theta_{n1}} & \cdots & \frac{h}{d\theta_{n(nbr)}} & \frac{h}{d\theta_{n1}} & \cdots & \frac{h}{d\theta_{n(nbr)}} \\ \frac{h}{dVm_{11}} & \cdots & \frac{h}{dVm_{1(nbr)}} & \frac{h}{dVm_{11}} & \cdots & \frac{h}{dVm_{1(nbr)}} \\ \vdots & \ddots & \vdots & \vdots & \ddots & \vdots \\ \frac{h}{dVm_{n1}} & \cdots & \frac{h}{dVm_{n(nbr)}} & \frac{h}{dPg_{11}} & \cdots & \frac{h}{dPg_{1(nbr)}} \\ \vdots & \ddots & \vdots & \vdots & \ddots & \vdots \\ \frac{h}{dPg_{11}} & \cdots & \frac{h}{dPg_{1(nbr)}} & \frac{h}{dPg_{11}} & \cdots & \frac{h}{dPg_{n(nbr)}} \\ \frac{h}{dPg_{11}} & \cdots & \frac{h}{dPg_{1(nbr)}} & \frac{h}{dPg_{11}} & \cdots & \frac{h}{dPg_{1(nbr)}} \\ \vdots & \ddots & \vdots & \vdots & \ddots & \vdots \\ \frac{h}{dPg_{11}} & \cdots & \frac{h}{dPg_{1(nbr)}} & \frac{h}{dPg_{11}} & \cdots & \frac{h}{dPg_{1(nbr)}} \\ \vdots & \ddots & \vdots & \vdots & \ddots & \vdots \\ \frac{h}{dPg_{n1}} & \cdots & \frac{h}{dPg_{n(nbr)}} & \frac$ |                      |

Sedangkan untuk dua kondisi (misal) maka ukuran matrik *dh* dimodifikasi menjadi :

$$
dh = \begin{bmatrix} dh_o & 0 \\ 0 & dh_c \end{bmatrix}
$$
 (3.21)

Dimana:

 $dh<sub>o</sub>$ = matrik  $dh$  saat jam ke-1

 $dh_c$  = matrik  $dh$  saat jam ke-2

#### **3.4.5 Inisialisasi Vektor lb (batas atas) dan ub (batas bawah)**

lb dan ub dalam QP merupakan batas atas dan bawah yang harus dipenuhi dalam sistem AC OPF. lb dan ub ini memiliki matrik yang terdiri dari sudut tegangan, tegangan daya aktif generator dan daya reaktif generator. Misal sistem dengan dua generator (Ng=2) dan tiga bus (Nb=3). Maka batas atas dan batas bawah (lb dan ub) adalah :

$$
ub = \begin{bmatrix} \theta_1 max \\ \theta_2 max \\ \theta_3 max \\ v_1 max \\ v_2 max \\ v_3 max \\ \theta_4 max \\ \theta_5 max \\ \theta_6 max \\ \theta_7 max \\ \theta_8 max \\ \theta_9 max \\ \theta_9 max \\ \theta_9 max \\ \theta_9 max \\ \theta_9 max \\ \theta_9 min \\ \theta_9 min \\ \theta_9 min \\ \theta_9 min \\ \theta_9 min \\ \theta_9 min \\ \theta_9 min
$$
\n(3.22)

Untuk kondisi interval waktu n  $> 1$ , maka matrik akan dimodifikasi sebagai berikut :

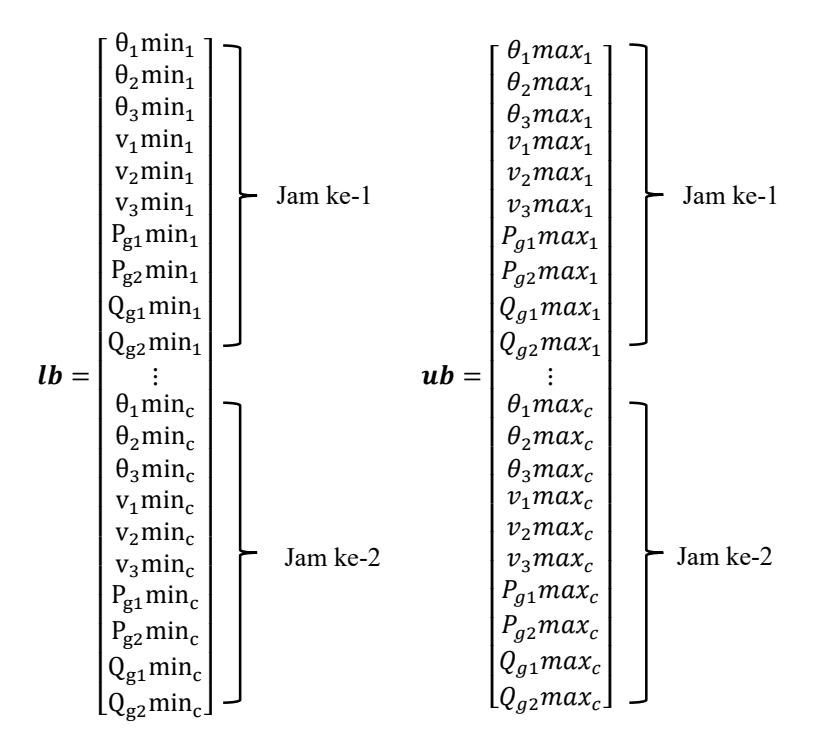

*Halaman ini sengaja dikosongkan*

## **BAB 4 SIMULASI DAN ANALISA DATA**

Pada tugas akhir ini optimasi aliran daya akan dilakukan menggunakan aplikasi Matlab dengan *toolbox* Matpower yang sudah dimodifikasi sesuai kebutuhan tugas akhir yang dikerjakan. Simulasi yang dilakukan menggunakan 2 *plant* I yaitu sistem 5 bus, dan *plant* II yaitu sistem IEEE 26 bus. Karena tugas akhir ini berjudul *dynamic* maka akan dilakukan proses optimasi aliran daya selama 24 kondisi atau 24 jam. Simulasi akan dilakukan dengan 4 kasus setiap *plant*, berikut studi kasus yang akan di simulasikan :

- 1. Kasus I Simulasi DED tanpa mempertimbangkan *losses* dan *ramp rate*.
- 2. Kasus II Simulasi DED dengan mempertimbangkan *losses* dan tanpa mempertimbangkan *ramp rate.*
- 3. Kasus III Simulasi DED tanpa *losses* namun mempertimbangkan *ramp rate.*.
- 4. Kasus IV

Simulasi DED dengan mempertimbangkan *losses* dan *ramp rate*.

#### **4.1 Sistem Tenaga Listrik 5 Bus**

Pada *plant* ini akan dilakukan empat kasus simulasi seperti yang sudah dijelaskan sebelumnya.

#### **4.1.1 Hasil Simulasi Kasus I** *Plant* **I**

Pada kasus I ini akan disimulasikan DED yang tidak melanggar parameter *ramp rate* namun tidak melibatkan kerugian transmisi dalam proses *dispacth.* Tujuannya agar dapat dibandingkan dengan kasus II, III dan IV bagaimana efek dari *losses* dan parameter *ramp rate*. Simulasi kasus I akan dilakukan selama 24 jam. Berikut adalah hasil simulasi DED kasus I :

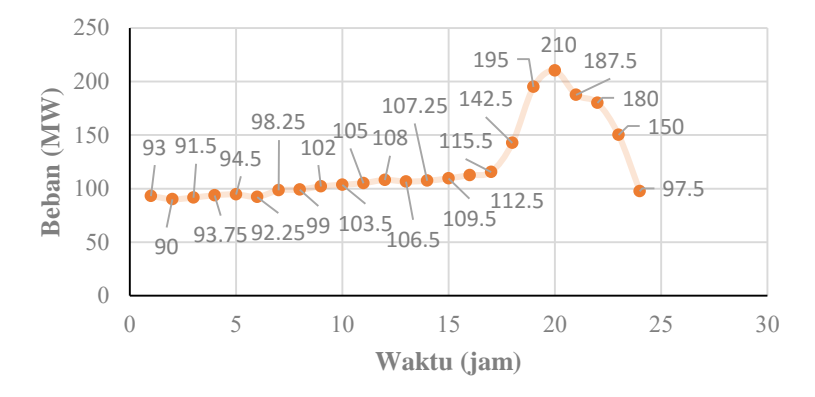

**Gambar 4.1** Kurva beban tiap interval

|                |          | Daya Pembangkitan (MW) |          |              | <b>Total</b> |
|----------------|----------|------------------------|----------|--------------|--------------|
| Jam            | Unit 1   | Unit 2                 | Unit 3   | <b>Total</b> | <b>Biaya</b> |
| 1              | 13.13613 | 50.56545               | 29.29843 | 93           |              |
| $\overline{2}$ | 12.1466  | 49.68586               | 28.16754 | 90           |              |
| 3              | 12.64136 | 50.12565               | 28.73298 | 91.5         |              |
| 4              | 13.38351 | 50.78534               | 29.58115 | 93.75        |              |
| 5              | 13.63089 | 51.00524               | 29.86387 | 94.5         |              |
| 6              | 12.88874 | 50.34555               | 29.01571 | 92.25        |              |
| 7              | 14.8678  | 52.10471               | 31.27749 | 98.25        |              |
| 8              | 15.11518 | 52.32461               | 31.56021 | 99           |              |
| 9              | 16.10471 | 53.20419               | 32.6911  | 102          | 32676.9424   |
| 10             | 16.59948 | 53.64398               | 33.25654 | 103.5        | \$/hr        |
| 11             | 17.09424 | 54.08377               | 33.82199 | 105          |              |
| 12             | 18.08377 | 54.96335               | 34.95288 | 108          |              |
| 13             | 17.58901 | 54.52356               | 34.38743 | 106.5        |              |
| 14             | 17.83639 | 54.74346               | 34.67016 | 107.25       |              |
| 15             | 18.57853 | 55.40314               | 35.51832 | 109.5        |              |
| 16             | 19.56806 | 56.28272               | 36.64921 | 112.5        |              |
| 17             | 20.55759 | 57.1623                | 37.7801  | 115.5        |              |
| 18             | 29.45067 | 65.06726               | 47.98206 | 142.5        |              |
| 19             | 47.01794 | 80                     | 67.98206 | 195          |              |

**Tabel 4.1** Hasil simulasi DED (24 jam) kasus I pada *plant* I

| Jam |          | Daya Pembangkitan (MW)         |          |              |                     |  |  |  |  |
|-----|----------|--------------------------------|----------|--------------|---------------------|--|--|--|--|
|     | Unit 1   | Unit 2                         | Unit 3   | <b>Total</b> | <b>Biaya</b>        |  |  |  |  |
| 20  | 60       | 80                             | 70       | 210          |                     |  |  |  |  |
| 21  | 44.30628 | 78.27225                       | 64.92147 | 187.5        |                     |  |  |  |  |
| 22  | 41.83246 | 76.0733                        | 62.09424 | 180          | 32676.9424<br>\$/hr |  |  |  |  |
| 23  | 31.93717 | 67.27749                       | 50.78534 | 150          |                     |  |  |  |  |
| 24  | 14.62042 | 51.88482                       | 30.99476 | 97.5         |                     |  |  |  |  |
|     |          | <b>Total Pembangkitan (MW)</b> |          | 2884.5       |                     |  |  |  |  |

**Tabel 4.1** Hasil simulasi DED (24 jam) kasus I pada *plant* I (lanjutan)

Pada gambar 4.2 ditunjukkan beban yang digunakan pada sistem 5 bus. Sistem ideal 5 bus ini memiliki beban maksimal yang mampu disuplai oleh pembangkit sebesar 235 MW dan beban minimal yang bisa disuplai oleh pembangkit adalah 30 MW. Total beban dalam 24 jam adalah 2884.5 MW. Perubahan beban selama 24 jam dibatasi tidak terlampau jauh karena bila perubahan beban secara drastis dilakukan maka akan ada pembangkit yang dapat *on* atau *off* (*unit commitment*). Pada tugas akhir ini tidak membahas tentang *unit commitment*, semua pembangkit diasumsikan *on* dalam kondisi awal.

Tabel 4.5 menunjukkan hasil simulasi DED namun tidak melibatkan *losses* dengan kondisi tidak mempertimbangkan *ramp rate*. Dari hasil daya pembangkitan setiap unit dapat dianalisa bahwa perubahan pembangkitan setiap unit tidak terlampau jauh dan. Pada kasus II akan ditunjukkan efek dari *losses* pada proses DED.

#### **4.1.2 Hasil Simulasi Kasus II** *Plant* **I**

Simulasi kasus II ini akan ditunjukkan proses DED dengan melibatkan *losses* namun tidak mempertimbangkan parameter *ramp rate*. Beban yang digunakan sama seperti pada kasus I. Berikut hasil simulasi dan beban setiap intervalnya :

| Jam |        | Daya Pembangkitan (MW) |        | <b>Losses</b> | <b>Total</b><br><b>Biaya</b> |          |
|-----|--------|------------------------|--------|---------------|------------------------------|----------|
|     | Unit 1 | Unit 2                 | Unit 3 | <b>Total</b>  | (MW)                         |          |
|     | 13.38  | 50.78                  | 29.58  | 93.75         | 0.7475                       | 32935.90 |
|     | 12.39  | 49.90                  | 28.45  | 90.75         | 0.7482                       | 39 \$/hr |
|     | 12.88  | 50.34                  | 29.01  | 92.25         | 0.7476                       |          |

**Tabel 4.2** Hasil simulasi DED (24 jam) kasus II *plant* I

| Jam                     |        | Daya Pembangkitan (MW)                       |         | Losses       | <b>Total</b><br><b>Biaya</b> |       |
|-------------------------|--------|----------------------------------------------|---------|--------------|------------------------------|-------|
|                         | Unit 1 | Unit 2                                       | Unit 3  | <b>Total</b> | (MW)                         |       |
| $\mathbf{1}$            | 13.38  | 50.78                                        | 29.58   | 93.75        | 0.7475                       |       |
| $\overline{2}$          | 12.39  | 49.90                                        | 28.45   | 90.75        | 0.7482                       |       |
| $\overline{\mathbf{3}}$ | 12.88  | 50.34                                        | 29.01   | 92.25        | 0.7476                       |       |
| $\overline{4}$          | 13.63  | 51                                           | 29.86   | 94.5         | 0.7476                       |       |
| 5                       | 13.88  | 51.22                                        | 30.15   | 95.26        | 0.7591                       |       |
| 6                       | 13.13  | 50.56                                        | 29.29   | 93           | 0.7474                       |       |
| $\overline{7}$          | 15.13  | 52.34                                        | 31.58   | 99.07        | 0.8186                       |       |
| 8                       | 15.38  | 52.56                                        | 31.87   | 99.83        | 0.8311                       |       |
| 9                       | 16.39  | 53.46                                        | 33.02   | 102.88       | 0.8819                       |       |
| 10                      | 16.89  | 53.91                                        | 33.59   | 104.41       | 0.9081                       |       |
| 11                      | 17.40  | 54.35                                        | 34.17   | 105.94       | 0.9350                       |       |
| 12                      | 18.41  | 55.25                                        | 35.32   | 108.99       | 0.9904                       | 32935 |
| 13                      | 17.90  | 54.80                                        | 34.74   | 107.46       | 0.9624                       | .9039 |
| 14                      | 18.15  | 55.03                                        | 35.03   | 108.23       | 0.9763                       | \$/hr |
| 15                      | 18.91  | 55.70                                        | 35.90   | 110.52       | 1.0189                       |       |
| 16                      | 19.92  | 56.59                                        | 37.05   | 113.58       | 1.0777                       |       |
| 17                      | 20.93  | 57.49                                        | 38.20   | 116.64       | 1.1388                       |       |
| 18                      | 29.64  | 65.23                                        | 49.40   | 144.28       | 1.7841                       |       |
| 19                      | 49.31  | 80                                           | 69.40   | 198.72       | 3.7197                       |       |
| 20                      | 64.79  | 80                                           | 70      | 214.79       | 4.7934                       |       |
| 21                      | 45.38  | 79.23                                        | 66.15   | 190.78       | 3.2845                       |       |
| 22                      | 42.81  | 76.94                                        | 63.22   | 182.99       | 2.9850                       |       |
| 23                      | 32.65  | 67.91                                        | 51.41   | 151.99       | 1.9933                       |       |
| 24                      | 14.82  | 52.06                                        | 31.41   | 98.31        | 0.8065                       |       |
|                         |        | <b>Total Pembangkitan dan Losses</b><br>(MW) | 2918.92 | 34.4041      |                              |       |

**Tabel 4.2** Hasil simulasi DED (24 jam) kasus II *plant* I (lanjutan)

Dari tabel 4.2 dapat dianalisa bahwa hasil dari *optimal power flow*  memberikan efek rugi-rugi jaringan transmisi. Daya yang dibangkitkan tiap unit pembangkit harus lebih besar dari beban akibat rugi-rugi jaringan transmisi.

$$
P_{Gi} = P_D + P_L \tag{4.1}
$$

Konsepnya adalah daya yang dibangkitkan oleh setiap unit pembangkit harus sama dengan daya beban dan daya rugi-rugi. Persamaan (4.1) menjelaskan konsep dari daya yang dibangkitkan setiap unit pembangkit jika terdapat rugi-rugi transmisi. Dari hasil tabel 4.2. Efek dari rugi-rugi transmisi tidak hanya membuat daya yang dibangkitkan menjadi lebih besar, namun biaya yang dikeluarkan juga semakin tinggi. Jika dibandingkan dengan kasus I, terdapat selisih biaya, berikut besar selisih antara kasus I dengan kasus II :

Selisih biaya = Total biaya kasus II – Total biaya kasus I  $(4.2)$ 

 $Selisti h \text{ biaya} = 32935.9039 - 32676.942 = 258.96 \text{ m/s}$  (4.3)

Dengan beban pada kasus I sekitar 2884.5 MW dan pada kasus II sebesar 2918.92 MW maka ada selisih sekitar 34.4041 MW. Selisih tersebut adalah *losses* yang terdapat pada jaringan transmisi. Penambahan daya yang dibangkitkan setiap unit akibat *losses* menghasilkan penambahan biaya pembangkitan 258.96 \$/hr lebih mahal dari kondisi ketika tidak terdapat rugi-rugi transmisi.

#### **4.1.3 Hasil Simulasi Kasus III** *Plant* **I**

Pada kasus III akan disimulasikan DED tanpa *losses* namun mempertimbangkan parameter *ramp rate*. Tujuan dilakukan simulasi kasus III ini agar dapat dibandingkan dengan kasus I, bagaimana efek bila mempertimbangkan parameter *ramp rate* dengan tidak mempertimbangkan *ramp rate*. Beban yang digunakan sama seperti pada kasus I dan parameter *ramp rate* telah ditunjukkan pada bab 3. Berikut hasil simulasi :

| Jam | Daya Pembangkitan (MW) |        |        |              |                    |
|-----|------------------------|--------|--------|--------------|--------------------|
|     | Unit 1                 | Unit 2 | Unit 3 | <b>Total</b> | <b>Total Biaya</b> |
|     | 13.136                 | 50.565 | 29.298 | 93           |                    |
|     | 12.146                 | 49.685 | 28.167 | 90           |                    |
| 3   | 12.641                 | 50.125 | 28.732 | 91.5         | 32676.9914         |
|     | 13.383                 | 50.785 | 29.581 | 93.75        | \$/hr              |
| 5   | 13.630                 | 51.005 | 29.863 | 94.5         |                    |
| 6   | 12.888                 | 50.345 | 29.015 | 92.25        |                    |

**Tabel 4.3** Hasil simulasi DED (24 jam) kasus III *plant* I

| Jam | Daya Pembangkitan (MW)         | <b>Total</b> |          |              |              |
|-----|--------------------------------|--------------|----------|--------------|--------------|
|     | Unit 1                         | Unit 2       | Unit 3   | <b>Total</b> | <b>Biaya</b> |
| 7   | 14.8678                        | 52.10471     | 31.27749 | 98.25        |              |
| 8   | 15.11518                       | 52.32461     | 31.56021 | 99           |              |
| 9   | 16.10471                       | 53.20419     | 32.6911  | 102          |              |
| 10  | 16.59948                       | 53.64398     | 33.25654 | 103.5        |              |
| 11  | 17.09424                       | 54.08377     | 33.82199 | 105          |              |
| 12  | 18.08377                       | 54.96335     | 34.95288 | 108          |              |
| 13  | 17.58901                       | 54.52356     | 34.38743 | 106.5        |              |
| 14  | 17.83639                       | 54.74346     | 34.67016 | 107.25       |              |
| 15  | 18.57853                       | 55.40314     | 35.51832 | 109.5        | 32676.9914   |
| 16  | 19.56806                       | 56.28272     | 36.64921 | 112.5        | \$/hr        |
| 17  | 20.55759                       | 57.1623      | 37.7801  | 115.5        |              |
| 18  | 29.23333                       | 64           | 49.26667 | 142.5        |              |
| 19  | 47.73333                       | 80           | 67.26667 | 195          |              |
| 20  | 60                             | 80           | 70       | 210          |              |
| 21  | 44.30628                       | 78.27225     | 64.92147 | 187.5        |              |
| 22  | 41.83246                       | 76.0733      | 62.09424 | 180          |              |
| 23  | 32.41115                       | 67.6988      | 49.89005 | 150          |              |
| 24  | 14.14644                       | 51.4635      | 31.89005 | 97.5         |              |
|     | <b>Total Pembangkitan (MW)</b> |              |          | 2884.5       |              |

**Tabel 4.3** Hasil simulasi DED (24 jam) kasus III *plant* I (lanjutan)

Dari tabel 4.3 dapat dijelaskan bahwa hasil simulasi DED terdapat perbedaan daya pembangkitan jika dibandingkan dengan kasus I. Dengan mempertimbangkan *ramp rate* maka ada batas laju daya untuk interval waktu berikutnya. Daya yang dibangkitkan pada kasus III berbeda dengan daya yang dibangkitkan pada kasus I. Perbedaan daya pembangkitan terjadi pada iam 18.00, 19.00, 23.00 dan 24.00, Karena terjadi pada jam 18.00, 19.00, 23.00 dan 24.00. Karena mempertimbangkan *ramp rate* maka, total biaya yang dibutuhkan menjadi lebih mahal jika dibandingkan pada kasus I. Hal ini dikarenakan pada kasus III daya yang dibangkitkan untuk jam berikutnya harus dibatasi. Perbedaan biaya kasus III dengan kasus I adalah sekitar **0.049 \$/hr**.

#### **4.1.4 Hasil Simulasi Kasus IV** *Plant* **I**

Pada kasus IV ini akan ditampilkan hasil simulasi dari DED dengan mempertimbangkan *losses* dan *ramp rate*. Tujuannya agar dapat diketahui bagaimana efek dari DED dengan mempertimbangkan *losses* dan *ramp rate.* Berikut hasil simulasi dari kasus IV :

| Jam                     |                                      | Daya Pembangkitan (MW) | <b>Total</b><br><b>Biaya</b> |              |          |                |
|-------------------------|--------------------------------------|------------------------|------------------------------|--------------|----------|----------------|
|                         | Unit 1                               | Unit 2                 | Unit 3                       | <b>Total</b> | (MW)     |                |
| $\mathbf{1}$            | 13.38                                | 50.78                  | 29.58                        | 93.75        | 0.74750  |                |
| $\overline{c}$          | 12.39                                | 49.90                  | 28.45                        | 90.75        | 0.74823  |                |
| $\overline{\mathbf{3}}$ | 12.88                                | 50.34                  | 29.01                        | 92.25        | 0.74768  |                |
| $\overline{4}$          | 13.63                                | 51                     | 29.86                        | 94.5         | 0.74763  |                |
| 5                       | 13.88                                | 51.22                  | 30.15                        | 95.26        | 0.75917  |                |
| 6                       | 13.13                                | 50.56                  | 29.29                        | 93           | 0.74743  |                |
| 7                       | 15.13                                | 52.34                  | 31.58                        | 99.07        | 0.81868  |                |
| $\overline{8}$          | 15.38                                | 52.56                  | 31.87                        | 99.83        | 0.83112  |                |
| 9                       | 16.39                                | 53.46                  | 33.02                        | 102.88       | 0.88192  |                |
| 10                      | 16.89                                | 53.91                  | 33.59                        | 104.41       | 0.90818  |                |
| 11                      | 17.40                                | 54.35                  | 34.17                        | 105.94       | 0.93500  |                |
| 12                      | 18.41                                | 55.25                  | 35.32                        | 108.99       | 0.99040  | 32936          |
| 13                      | 17.90                                | 54.80                  | 34.74                        | 107.46       | 0.96242  | .1187<br>\$/hr |
| 14                      | 18.15                                | 55.03                  | 35.03                        | 108.23       | 0.97634  |                |
| 15                      | 18.91                                | 55.70                  | 35.90                        | 110.52       | 1.01895  |                |
| 16                      | 19.92                                | 56.59                  | 37.05                        | 113.58       | 1.07776  |                |
| 17                      | 20.93                                | 57.49                  | 38.20                        | 116.64       | 1.13889  |                |
| 18                      | 30.96                                | 62.06                  | 51.25                        | 144.28       | 1.784264 |                |
| 19                      | 49.46                                | 80                     | 69.25                        | 198.72       | 3.719889 |                |
| 20                      | 64.79                                | 80                     | 70                           | 214.79       | 4.79342  |                |
| 21                      | 46.29                                | 78.83                  | 65.65                        | 190.78       | 3.28456  |                |
| 22                      | 42.81                                | 76.94                  | 63.22                        | 182.99       | 2.98504  |                |
| 23                      | 32.99                                | 68.58                  | 50.41                        | 151.99       | 1.9939   |                |
| 24                      | 14.49                                | 51.40                  | 32.41                        | 98.31        | 0.80655  |                |
|                         | <b>Total Pembangkitan dan Losses</b> | (MW)                   | 2918.92                      | 34.4050      |          |                |

**Tabel 4.4** Hasil simulasi DED (24 jam) kasus IV *plant* I

Dari tabel 4.4 dapat dijelaskan bahwa hasil simulasi DED terdapat perbedaan daya pembangkitan jika dibandingkan dengan kasus II. Dengan mempertimbangkan *ramp rate* maka ada batas laju daya untuk interval waktu berikutnya. Daya yang dibangkitkan pada kasus IV

berbeda dengan daya yang dibangkitkan pada kasus II. Perbedaan daya pembangkitan terjadi pada jam 18.00, 19.00, 21.00, 23.00 dan 24.00. Karena mempertimbangkan *ramp rate* maka, total biaya yang dibutuhkan menjadi lebih mahal jika dibandingkan pada kasus II. Akibat perubahan daya pembangkitan pada jam tertentu, maka *losses* juga akan berubah. Jika pada kasus II, rugi-rugi transmisinya sekitar **34.4041 MW**, maka pada kasus IV rugi-rugi transmisinya menjadi **34.4050 MW**. Total biaya yang dibutuhkan juga berbeda dengan kasus II, hal ini dikarenakan pada kasus IV daya yang dibangkitkan untuk jam berikutnya harus dibatasi. Perbedaan biaya kasus IV dengan kasus II adalah sekitar **0.2148 \$/hr**.

#### **4.1.5 Perbandingan Total Biaya** *Plant* **I**

Dari empat kasus yang dilakukan, terdapat selisih masing-masing biaya yang cukup signifikan. Total biaya kasus I akan dibandingkan dengan kasus III, kasus II akan dibandingkan dengan kasus IV.

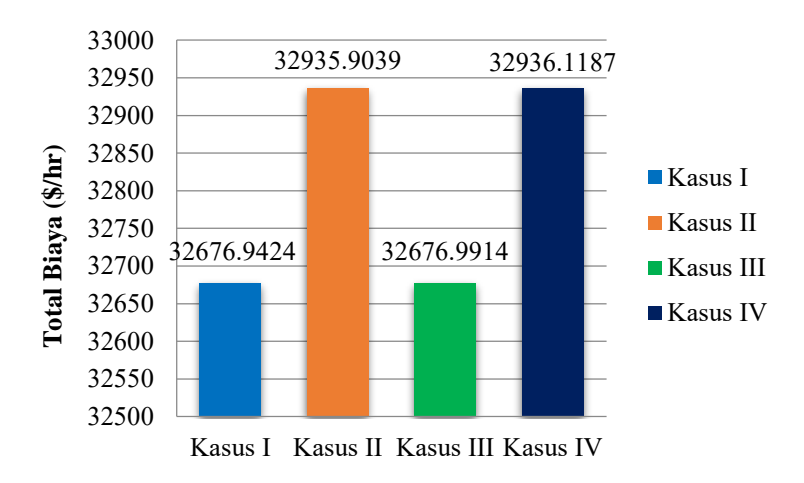

**Gambar 4.2** Perbandingan total biaya pada *plant* I

Pada hasil simulasi, terlihat bahwa total biaya kasus III lebih mahal jika dibanding dengan kasus I hal ini dikarenakan pada kasus III, daya yang dibangkitkan mempertimbangkan *ramp rate*. Pada kasus IV, total biaya yang dibutuhkan lebih mahal jika dibanding dengan kasus II dengan kondisi mempertimbangkan *losses*. Namun, pada kasus IV terdapat parameter *ramp rate* yang dipertimbangkan, maka dari itu daya yang dibangkitkan berbeda dengan daya yang dibangkitkan pada kasus II, perbedaan daya yang dibangkitkan menghasilkan total biaya yang berbeda dan pada kasu IV memiliki total biaya yang sedikit lebih mahal dengan total biaya pada kasus II.

### **4.2 Sistem IEEE 26 Bus**

Pada *plant* II ini (sistem IEEE 26 bus) akan disimulasikan empat kasus dengan tiap kasusnya sama dengan simulasi pada *plant* I.

#### **4.2.1 Hasil Simulasi Kasus I** *Plant* **II**

Sama seperti pada *plant* I, kasus I akan disimulasikan DED tanpa mempertimbangkan *losses* dan *ramp rate*. Beban tiap interval berbeda dengan *plant* I. Berikut kurva beban setiap interval dan hasil simulasi kasus I :

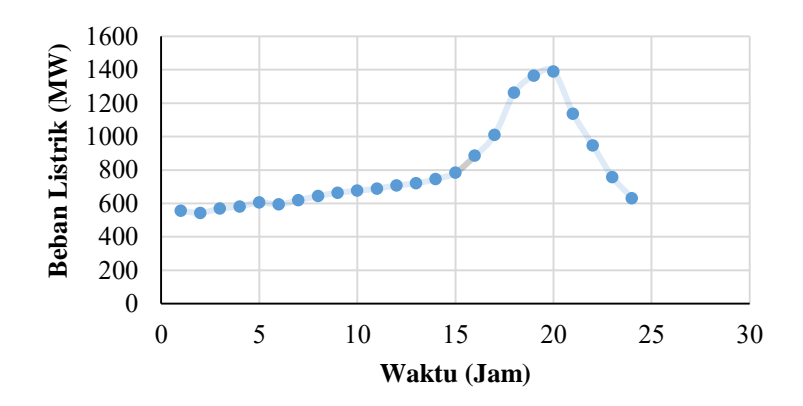

**Gambar 4.3** Kurva beban tiap interval

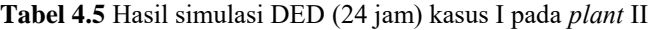

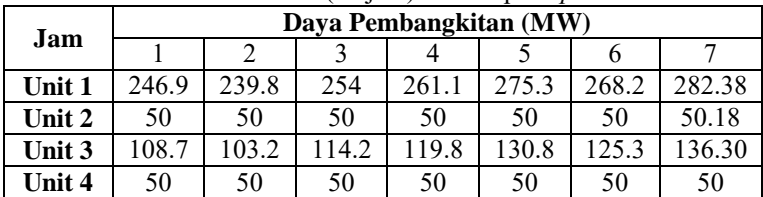

| Jam          |                        |                 |                         | Daya Pembangkitan (MW) |       |                 |                  |  |  |  |
|--------------|------------------------|-----------------|-------------------------|------------------------|-------|-----------------|------------------|--|--|--|
|              | 1                      | $\overline{2}$  | $\overline{\mathbf{3}}$ | 4                      | 5     | 6               | 7                |  |  |  |
| Unit 5       | $\overline{50}$        | $\overline{50}$ | 50                      | $\overline{50}$        | 50    | $\overline{50}$ | $\overline{50}$  |  |  |  |
| Unit 6       | 50                     | 50              | 50                      | 50                     | 50    | 50              | 50               |  |  |  |
| <b>Total</b> | 555.7                  | 543             | 568.3                   | 580.9                  | 606.2 | 593.6           | 618.8            |  |  |  |
| Jam          |                        |                 |                         | Daya Pembangkitan (MW) |       |                 |                  |  |  |  |
|              | 8                      | $\overline{9}$  | 10                      | 11                     | 12    | 13              | 14               |  |  |  |
| Unit 1       | 292.4                  | 299.9           | 304.9                   | 309.2                  | 314.8 | 318.5           | $\overline{326}$ |  |  |  |
| Unit 2       | 57.58                  | 63.1            | 66.8                    | 69.9                   | 74.1  | 76.8            | 82.3             |  |  |  |
| Unit 3       | 144.1                  | 149.9           | 153.8                   | 157.2                  | 161.5 | 164.4           | 170.2            |  |  |  |
| Unit 4       | 50                     | 50              | 50                      | 50                     | 50    | 50              | $\overline{50}$  |  |  |  |
| Unit 5       | $\overline{50}$        | 50              | $\overline{50}$         | 51.8                   | 56.7  | 60              | 66.5             |  |  |  |
| Unit 6       | 50                     | 50              | 50                      | 50                     | 50    | 50              | 50               |  |  |  |
| <b>Total</b> | 644.1                  | $\sqrt{663}$    | 675.7                   | 688.3                  | 707.2 | 719.9           | 745.1            |  |  |  |
| Jam          | Daya Pembangkitan (MW) |                 |                         |                        |       |                 |                  |  |  |  |
|              | 15                     | 16              | 17                      | 18                     | 19    | 20              | 21               |  |  |  |
| Unit 1       | 337.2                  | 363.8           | 394.1                   | 446.7                  | 466.5 | 471.4           | 421.9            |  |  |  |
| Unit 2       | 90.5                   | 110.2           | 132.5                   | 171.2                  | 185.8 | 189.5           | 153              |  |  |  |
| Unit 3       | 178.9                  | 199.6           | 223.2                   | 264.1                  | 279.5 | 283.3           | 244.8            |  |  |  |
| Unit 4       | 50                     | 60.7            | 84.3                    | 125.2                  | 140.6 | 144.4           | 105.9            |  |  |  |
| Unit 5       | 76.3                   | 99.6            | 126.1                   | 172.1                  | 189.4 | 193.7           | 150.4            |  |  |  |
| Unit 6       | 50                     | 50              | 50                      | 83.5                   | 102   | 106.7           | 60.4             |  |  |  |
| <b>Total</b> | 783                    | 884.1           | 1010                    | 1263                   | 1364  | 1389.3          | 1136.            |  |  |  |
|              |                        |                 |                         |                        |       |                 | 7                |  |  |  |
| Jam          |                        |                 |                         | Daya Pembangkitan (MW) |       |                 |                  |  |  |  |
|              | 22                     | 23              | 24                      |                        |       |                 |                  |  |  |  |
| Unit 1       | 379                    | 329.7           | 287.4                   |                        |       |                 |                  |  |  |  |
| Unit 2       | 121.3                  | 85              | 53.8                    |                        |       |                 |                  |  |  |  |
| Unit 3       | 211.4                  | 173.1           | 140.2                   |                        |       |                 |                  |  |  |  |
| Unit 4       | 72.5                   | 50              | 50                      |                        |       |                 |                  |  |  |  |
| Unit 5       | 112.8                  | 69.7            | 50                      |                        |       |                 |                  |  |  |  |
| Unit 6       | 50                     | 50              | 50                      |                        |       |                 |                  |  |  |  |
| <b>Total</b> | 947.2                  | 757.8           | 631.5                   |                        |       |                 |                  |  |  |  |

**Tabel 4.5** Hasil simulasi DED (24 jam) kasus I pada *plant* II (lanjutan)

Pada gambar 4.3 ditunjukkan beban yang digunakan pada sistem IEEE 26 bus. Sistem IEEE 26 bus ini memiliki beban maksimal yang mampu disuplai oleh pembangkit sebesar 1470 MW. Perubahan beban pada gambar 4.3 di dasari oleh perubahan beban di Indonesia namun dengan kapasitas bebean yang berbeda, menyesuaikan pembangkit yang ada pada sistem IEEE 26 bus. Perubahan beban selama 24 jam dibatasi tidak terlampau jauh karena bila perubahan beban secara drastis dilakukan maka akan ada pembangkit yang dapat *on* atau *off* (*unit commitment*). Pada tugas akhir ini tidak membahas tentang *unit commitment*, semua pembangkit diasumsikan *on* dalam kondisi awal.

Hasil simulasi DED pada tabel 4.5 selama 24 jam menghasilkan total biaya sebesar **228339.0782 \$/hr** dengan total pembebanan sebesar **19077.62 MW.** Total biaya yang didapatkan dari kasus I belum menyertakan *losses*.

#### **4.2.2 Hasil Simulasi Kasus II** *Plant* **II**

Pada kasus II ini akan disimulasikan DED dengan menggunakan *losses* namun parameter *ramp rate* tidak dilanggar. Berikut hasil simulasi DED kasus II :

| Jam            |       |                        |       |       | Daya Pembangkitan (MW) |       |       |  |  |  |
|----------------|-------|------------------------|-------|-------|------------------------|-------|-------|--|--|--|
|                | 1     | $\overline{2}$         | 3     | 4     | 5                      | 6     | 7     |  |  |  |
| Unit 1         | 248.2 | 241.1                  | 255.4 | 262.5 | 276.9                  | 269.7 | 283.5 |  |  |  |
| Unit 2         | 50    | 50                     | 50    | 50    | 50                     | 50    | 51    |  |  |  |
| Unit 3         | 109.7 | 104.2                  | 115.3 | 120.8 | 132                    | 126.4 | 137.1 |  |  |  |
| Unit 4         | 50    | 50                     | 50    | 50    | 50                     | 50    | 50    |  |  |  |
| Unit 5         | 50    | 50                     | 50    | 50    | 50                     | 50    | 50    |  |  |  |
| Unit 6         | 50    | 50                     | 50    | 50    | 50                     | 50    | 50    |  |  |  |
| <b>Total</b>   | 557.9 | 545.3                  | 570.7 | 583.4 | 608.9                  | 596.2 | 621.7 |  |  |  |
| Losses<br>(MW) | 2.26  | 2.26                   | 2.38  | 2.50  | 2.75                   | 2.62  | 2.88  |  |  |  |
|                |       | Daya Pembangkitan (MW) |       |       |                        |       |       |  |  |  |
| Jam            |       |                        |       |       |                        |       |       |  |  |  |
|                | 8     | 9                      | 10    | 11    | 12                     | 13    | 14    |  |  |  |
| Unit 1         | 293.6 | 301.3                  | 306.3 | 310.3 | 315.9                  | 319.7 | 327.2 |  |  |  |
| Unit 2         | 58.5  | 64.1                   | 67.8  | 70.7  | 74.9                   | 77.7  | 83.2  |  |  |  |
| Unit 3         | 145   | 151                    | 154.9 | 158   | 162.4                  | 165.3 | 171.2 |  |  |  |
| Unit 4         | 50    | 50                     | 50    | 50    | 50                     | 50    | 50    |  |  |  |
| Unit 5         | 50    | 50                     | 50    | 52.7  | 57.7                   | 61    | 67.6  |  |  |  |
| Unit 6         | 50    | 50                     | 50    | 50    | 50                     | 50    | 50    |  |  |  |
| Total          | 647.2 | 666.4                  | 679.2 | 691.9 | 711.1                  | 723.8 | 749.4 |  |  |  |

**Tabel 4.6** Hasil simulasi DED (24 jam) kasus II pada *plant* II

| Jam                   |                        |                        |       |        | Daya Pembangkitan (MW) |        |        |  |  |  |  |
|-----------------------|------------------------|------------------------|-------|--------|------------------------|--------|--------|--|--|--|--|
|                       | 8                      | 9                      | 10    | 11     | 12                     | 13     | 14     |  |  |  |  |
| <b>Losses</b><br>(MW) | 3.15                   | 3.36                   | 3.49  | 3.62   | 3.81                   | 3.95   | 4.24   |  |  |  |  |
|                       |                        | Daya Pembangkitan (MW) |       |        |                        |        |        |  |  |  |  |
| Jam                   | 15                     | 16                     | 17    | 18     | 19                     | 20     | 21     |  |  |  |  |
| Unit 1                | 338.6                  | 365.2                  | 395.9 | 449    | 469.2                  | 474.3  | 423.8  |  |  |  |  |
| Unit 2                | 91.6                   | 111.2                  | 133.8 | 172.9  | 187.8                  | 191.6  | 154.3  |  |  |  |  |
| Unit 3                | 180                    | 200.7                  | 224.6 | 265.9  | 281.6                  | 285.6  | 246.2  |  |  |  |  |
| Unit 4                | 50                     | 61.8                   | 85.7  | 127    | 142.7                  | 146.7  | 107.4  |  |  |  |  |
| Unit 5                | 77.5                   | 100.8                  | 127.7 | 174.1  | 191.8                  | 196.3  | 152    |  |  |  |  |
| Unit 6                | 50                     | 50                     | 50    | 85.7   | 104.6                  | 109.4  | 62.2   |  |  |  |  |
| <b>Total</b>          | 787.7                  | 889                    | 1017  | 1274.7 | 1378.1                 | 1404.1 | 1146.2 |  |  |  |  |
| <b>Losses</b><br>(MW) | 4.69                   | 5.87                   | 7.56  | 11.78  | 14.06                  | 14.82  | 9.5    |  |  |  |  |
|                       | Daya Pembangkitan (MW) |                        |       |        |                        |        |        |  |  |  |  |
| Jam                   | 22                     | 23                     | 24    |        |                        |        |        |  |  |  |  |
| Unit 1                | 380.6                  | 331                    | 288.6 |        |                        |        |        |  |  |  |  |
| Unit 2                | 122.5                  | 86                     | 54.7  |        |                        |        |        |  |  |  |  |
| Unit 3                | 212.6                  | 174.1                  | 141.1 |        |                        |        |        |  |  |  |  |
| Unit 4                | 73.8                   | 50                     | 50    |        |                        |        |        |  |  |  |  |
| Unit 5                | 114.2                  | 70.9                   | 50    |        |                        |        |        |  |  |  |  |
| Unit 6                | 50                     | 50                     | 50    |        |                        |        |        |  |  |  |  |
| <b>Total</b>          | 953.9                  | 762.1                  | 634.5 |        |                        |        |        |  |  |  |  |
| <b>Losses</b><br>(MW) | 6.6                    | 4.3                    | 3     |        |                        |        |        |  |  |  |  |

**Tabel 4.6** Hasil simulasi DED (24 jam) kasus II pada *plant* II (lanjutan)

Hasil simulasi DED pada tabel 4.6 selama 24 jam menghasilkan total biaya sebesar **229878.543 \$/hr** dengan total pembebanan sebesar **19203.35 MW** dengan total *losses* sebesar **125.7373 MW**.

Berbeda dengan *plant* I dimana *losses* yang didapat sangat kecil jika dibandingkan dengan sistem IEEE 26 bus, ini karena beban pada sistem IEEE 26 bus lebih besar dari sistem 5 bus. Dari tabel 4.6, biaya yang didapat lebih mahal jika dibanding dengan kasus I *plant* II. Hal ini dikarenakan adanya *losses* yang membuat daya yang dibangkitan oleh tiap unit pembangkit harus bisa menyuplai daya yang dibutuhkan beban dan daya *losses*. Beban yang digunakan tidak berubah atau tetap dengan, namun akibat *losses,* maka daya total yang dibangkitkan seluruh unit pembangkit selama 24 jam menjadi **19203.35 MW** Selisih biaya kasus II *plant* II ini jika dibandingkan pada kasus I *plant* II adalah sekitar 1539.4648 \$/hr.

#### **4.2.3 Hasil Simulasi Kasus III** *Plant* **II**

Pada kasus III ini akan disimulasikan DED tanpa mempertimbangkan *losses* namun mempertimbangkan parameter *ramp rate*. Dengan mempertimbangkan *ramp rate* akan terlihat bagaimana efek yang dihasilkan pada pembangkitan dan biaya total. Berikut hasil simulasi DED kasus III :

| Jam          |       | Daya Pembangkitan (MW) |       |                        |       |       |       |  |  |  |
|--------------|-------|------------------------|-------|------------------------|-------|-------|-------|--|--|--|
|              | 1     | $\overline{2}$         | 3     | 4                      | 5     | 6     | 7     |  |  |  |
| Unit 1       | 246.9 | 239.8                  | 254   | 261.1                  | 275.3 | 268.2 | 282.3 |  |  |  |
| Unit 2       | 50    | 50                     | 50    | 50                     | 50    | 50    | 50.1  |  |  |  |
| Unit 3       | 108.7 | 103.2                  | 114.2 | 119.8                  | 130.8 | 125.3 | 136.3 |  |  |  |
| Unit 4       | 50    | 50                     | 50    | 50                     | 50    | 50    | 50    |  |  |  |
| Unit 5       | 50    | 50                     | 50    | 50                     | 50    | 50    | 50    |  |  |  |
| Unit 6       | 50    | 50                     | 50    | 50                     | 50    | 50    | 50    |  |  |  |
| <b>Total</b> | 555.7 | 54                     | 568.3 | 580.8                  | 606.2 | 593.6 | 618.8 |  |  |  |
|              |       |                        |       | Daya Pembangkitan (MW) |       |       |       |  |  |  |
| Jam          | 8     | 9                      | 10    | 11                     | 12    | 13    | 14    |  |  |  |
| Unit 1       | 292.4 | 299.9                  | 304.9 | 309.2                  | 314.8 | 318.5 | 326   |  |  |  |
| Unit 2       | 57.5  | 63.1                   | 66.8  | 69.9                   | 74.1  | 76.8  | 82.3  |  |  |  |
| Unit 3       | 144.1 | 149.9                  | 153.8 | 157.2                  | 161.5 | 164.4 | 170.2 |  |  |  |
| Unit 4       | 50    | 50                     | 50    | 50                     | 50    | 50    | 50    |  |  |  |
| Unit 5       | 50    | 50                     | 50    | 51.8                   | 56.7  | 60    | 66.5  |  |  |  |
| Unit 6       | 50    | 50                     | 50    | 50                     | 50    | 50    | 50    |  |  |  |
| Total        | 644.1 | 663                    | 675.7 | 688.3                  | 707.2 | 719.9 | 745.1 |  |  |  |
|              |       |                        |       | Daya Pembangkitan (MW) |       |       |       |  |  |  |
| Jam          | 15    | 16                     | 17    | 18                     | 19    | 20    | 21    |  |  |  |
| Unit 1       | 337.2 | 363.8                  | 390.2 | 449.8                  | 466.5 | 476.2 | 417.3 |  |  |  |
| Unit 2       | 90.5  | 110.2                  | 134.1 | 169.1                  | 185.8 | 188.8 | 153.8 |  |  |  |
| Unit 3       | 178.9 | 199.6                  | 220.1 | 266.5                  | 279.5 | 287   | 241.3 |  |  |  |
| Unit 4       | 50    | 60.7                   | 87    | 122                    | 140.6 | 142.8 | 107.8 |  |  |  |
| Unit 5       | 76.3  | 99.6                   | 128.8 | 168.8                  | 189.4 | 191.6 | 151.6 |  |  |  |

**Tabel 4.7** Hasil simulasi DED (24 jam) kasus III pada *plant* II

| Jam          | Daya Pembangkitan (MW) |       |       |      |      |        |      |  |  |
|--------------|------------------------|-------|-------|------|------|--------|------|--|--|
|              | 15                     | 16    | 17    | 18   | 19   | 20     | 21   |  |  |
| Unit 6       | 50                     | 50    | 50    | 86.5 | 102  | 102.6  | 64.6 |  |  |
| <b>Total</b> | 783                    | 884.1 | 1010  | 1263 | 1364 | 1389.3 | 1136 |  |  |
| Jam          | Dava Pembangkitan (MW) |       |       |      |      |        |      |  |  |
|              | 22                     | 23    | 24    |      |      |        |      |  |  |
| Unit 1       | 379.7                  | 328.4 | 287.4 |      |      |        |      |  |  |
| Unit 2       | 120.5                  | 85.5  | 53.8  |      |      |        |      |  |  |
| Unit 3       | 212                    | 172.1 | 140.2 |      |      |        |      |  |  |
| Unit 4       | 73.1                   | 50    | 50    |      |      |        |      |  |  |
| Unit 5       | 111.6                  | 71.6  | 50    |      |      |        |      |  |  |
| Unit 6       | 50                     | 50    | 50    |      |      |        |      |  |  |
| <b>Total</b> | 947.2                  | 757.8 | 631.5 |      |      |        |      |  |  |

**Tabel 4.7** Hasil simulasi DED (24 jam) kasus III pada *plant* II (lanjutan)

Dari tabel 4.7 dapat dijelaskan bahwa hasil simulasi DED terdapat perbedaan daya pembangkitan jika dibandingkan dengan kasus I *plant* I. Dengan mempertimbangkan *ramp rate* maka ada batas laju daya untuk interval waktu berikutnya. Daya yang dibangkitkan pada kasus III berbeda dengan daya yang dibangkitkan pada kasus I. Perbedaan daya pembangkitan terjadi pada jam 17.00, 18.00, 20.00, 21.00, 22.00 dan 23.00. Karena mempertimbangkan *ramp rate* maka, total biaya yang dibutuhkan menjadi lebih mahal jika dibandingkan pada kasus I *plant* II. Hal ini dikarenakan pada kasus III daya yang dibangkitkan untuk jam berikutnya harus dibatasi. Perbedaan biaya kasus III dengan kasus I adalah sekitar **1.7397 \$/hr.**

#### **4.2.4 Hasil Simulasi Kasus IV** *Plant* **II**

Kasus IV akan disimulasikan hasil DED dengan mempertimbangkan *losses* dan *ramp rate*. Dengan beban yang sama yaitu 19077.62 MW, berikut hasil simulasi kasus IV pada *plant* II :

| Jam      | Daya Pembangkitan (MW) |       |       |       |       |       |       |  |
|----------|------------------------|-------|-------|-------|-------|-------|-------|--|
|          |                        |       |       |       |       |       |       |  |
| Unit 1   | 248.2                  | 241.1 | 255.4 | 262.5 | 276.9 | 269.7 | 283.5 |  |
| Unit $2$ | 50                     | 50    | 50    | 50    | 50    | 50    |       |  |
| Unit 3   | 109.7                  | 104.2 |       | 20.8  | 132   | 26.4  |       |  |

**Tabel 4.8** Hasil simulasi DED (24 jam) kasus IV pada *plant* II

| Jam            | Daya Pembangkitan (MW) |                 |                 |                   |                 |                 |                  |  |  |  |
|----------------|------------------------|-----------------|-----------------|-------------------|-----------------|-----------------|------------------|--|--|--|
|                | $\mathbf{1}$           | $\overline{2}$  | 3               | 4                 | 5               | 6               | 7                |  |  |  |
| Unit 4         | $\overline{50}$        | $\overline{50}$ | 50              | 50                | $\overline{50}$ | $\overline{50}$ | $\overline{50}$  |  |  |  |
| Unit 5         | 50                     | 50              | $\overline{50}$ | 50                | 50              | $\overline{50}$ | $\overline{50}$  |  |  |  |
| Unit 6         | 50                     | 50              | 50              | 50                | 50              | 50              | 50               |  |  |  |
| <b>Total</b>   | 557.9                  | 545.3           | 570.7           | 583.4             | 608.9           | 596.2           | 621.7            |  |  |  |
| Losses<br>(MW) | 2.26                   | 2.26            | 2.38            | 2.50              | 2.75            | 2.62            | 2.88             |  |  |  |
| Jam            | Daya Pembangkitan (MW) |                 |                 |                   |                 |                 |                  |  |  |  |
|                | $\mathbf{1}$           | $\overline{2}$  | 3               | $\overline{4}$    | 5               | 6               | 7                |  |  |  |
| Unit 1         | 293.6                  | 301.3           | 306.3           | 310.3             | 315.9           | 319.7           | 327.2            |  |  |  |
| Unit 2         | 58.5                   | 64.1            | 67.8            | 70.7              | 74.9            | 77.7            | 83.2             |  |  |  |
| Unit 3         | 145                    | 151             | 154.9           | 158               | 162.4           | 165.3           | 171.2            |  |  |  |
| Unit 4         | 50                     | 50              | 50              | 50                | 50              | 50              | 50               |  |  |  |
| Unit 5         | 50                     | 50              | 50              | $\overline{52.7}$ | 57.7            | 61              | 67.6             |  |  |  |
| Unit 6         | 50                     | 50              | 50              | 50                | 50              | 50              | 50               |  |  |  |
| <b>Total</b>   | 647.2                  | 666.4           | 679.2           | 691.9             | 711.1           | 723.8           | 749.4            |  |  |  |
| Losses<br>(MW) | 3.15                   | 3.36            | 3.49            | 3.62              | 3.81            | 3.95            | 4.24             |  |  |  |
|                | Daya Pembangkitan (MW) |                 |                 |                   |                 |                 |                  |  |  |  |
| Jam            | 15                     | 16              | 17              | 18                | 19              | 20              | 21               |  |  |  |
| Unit 1         | 338.6                  | 365.2           | 395.9           | 449               | 469.2           | 474.3           | 423.8            |  |  |  |
| Unit 2         | 91.6                   | 111.2           | 133.8           | 172.9             | 187.8           | 191.6           | 154.3            |  |  |  |
| Unit 3         | 180                    | 200.7           | 224.6           | 265.9             | 281.6           | 285.6           | 246.2            |  |  |  |
| Unit 4         | 50                     | 61.8            | 85.7            | 127               | 142.7           | 146.7           | 107.4            |  |  |  |
| Unit 5         | $77.\overline{5}$      | 100.8           | 127.7           | 174.1             | 191.8           | 196.3           | $\overline{152}$ |  |  |  |
| Unit 6         | 50                     | 50              | 50              | 85.7              | 104.6           | 109.4           | 62.2             |  |  |  |
| <b>Total</b>   | 787.7                  | 889             | 1017            | 1274.7            | 1378.1          | 1404.1          | 1146.2           |  |  |  |
| Losses<br>(MW) | 4.69                   | 5.87            | 7.56            | 11.78             | 14.06           | 14.825          | 9.5              |  |  |  |
|                | Daya Pembangkitan (MW) |                 |                 |                   |                 |                 |                  |  |  |  |
| Jam            | 22                     | 23              | 24              |                   |                 |                 |                  |  |  |  |
| Unit 1         | 380.6                  | 331             | 288.6           |                   |                 |                 |                  |  |  |  |
| Unit 2         | 122.5                  | 86              | 54.7            |                   |                 |                 |                  |  |  |  |
| Unit 3         | 212.6                  | 174.1           | 141.1           |                   |                 |                 |                  |  |  |  |
| Unit 4         | 73.8                   | 50              | 50              |                   |                 |                 |                  |  |  |  |

**Tabel 4.8** Hasil simulasi DED (24 jam) kasus IV pada *plant* II (lanjutan)

| Jam          | Daya Pembangkitan (MW) |       |       |  |  |  |  |  |
|--------------|------------------------|-------|-------|--|--|--|--|--|
|              | 22.                    | 23    | 24    |  |  |  |  |  |
| Unit 5       | 114.2                  | 70.9  | 50    |  |  |  |  |  |
| Unit 6       | 50                     | 50    | 50    |  |  |  |  |  |
| <b>Total</b> | 953.9                  | 762.1 | 634.5 |  |  |  |  |  |
| Losses       | 6.6                    | 4.3   |       |  |  |  |  |  |
| МW           |                        |       |       |  |  |  |  |  |

**Tabel 4.8** Hasil simulasi DED (24 jam) kasus IV pada *plant* II (lanjutan)

Total biaya hasil simulasi DED 24 jam pada kasus IV *plant* II adalah **229880.8689 \$/hr**. Dari tabel 4.8 dapat dijelaskan bahwa hasil simulasi DED terdapat perbedaan daya pembangkitan jika dibandingkan dengan kasus II *plant* II. Dengan mempertimbangkan *ramp rate* maka ada batas laju daya untuk interval waktu berikutnya. Daya yang dibangkitkan pada kasus IV *plant* II berbeda dengan daya yang dibangkitkan pada kasus II *plant* II. Perbedaan daya pembangkitan terjadi pada jam 17.00, 18.00, 20.00, 21.00, 22.00 dan 23.00. Karena mempertimbangkan *ramp rate* maka, total biaya yang dibutuhkan menjadi lebih mahal jika dibandingkan pada kasus II. Akibat perubahan daya pembangkitan pada jam tertentu, maka *losses* juga akan berubah. Jika pada kasus II *plant* II, rugi-rugi transmisinya sekitar **125.7373 MW**, maka pada kasus IV *plant* II rugirugi transmisinya menjadi **125.7382 MW**. Total biaya yang dibutuhkan juga berbeda dengan kasus II, hal ini dikarenakan pada kasus IV *plant* II daya yang dibangkitkan untuk jam berikutnya harus dibatasi. Perbedaan total biaya kasus IV *plant* II dengan kasus II *plant* II adalah sekitar **2.3259 \$/hr**.

#### **4.2.5 Perbandingan Total Biaya** *Plant* **II (sistem IEEE 26 bus)**

Pada hasil simulasi, terlihat bahwa total biaya kasus III *plant* II lebih mahal jika dibanding dengan kasus I *plant* II hal ini dikarenakan pada kasus III *plant* II, daya yang dibangkitkan mempertimbangkan *ramp rate*. Pada kasus IV *plant* II, total biaya yang dibutuhkan lebih mahal jika dibanding dengan kasus II *plant* II dengan kondisi mempertimbangkan *losses*. Namun, pada kasus IV *plant* II terdapat parameter *ramp rate* yang dipertimbangkan, maka dari itu daya yang dibangkitkan berbeda dengan daya yang dibangkitkan pada kasus II *plant* II, perbedaan daya yang dibangkitkan menghasilkan total biaya yang berbeda dan pada kasu IV *plant* II memiliki total biaya yang sedikit lebih mahal dengan total biaya pada kasus II *plant* II. Berikut grafik perbandingan total biaya seluruh kasus pada *plant* II :

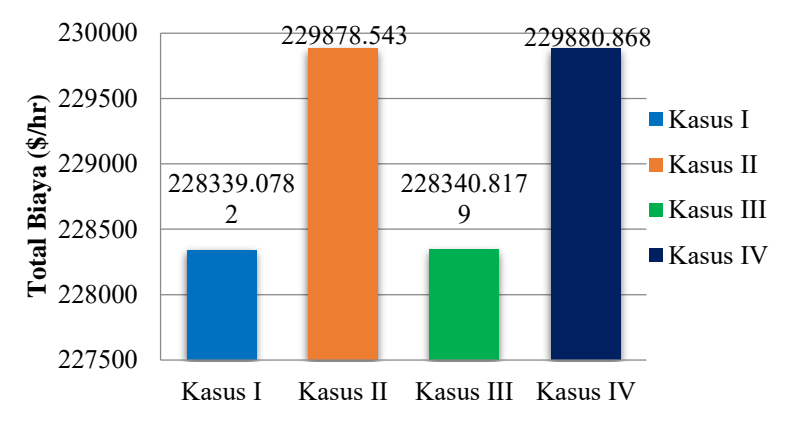

**Gambar 4.4** Perbandingan total biaya pada *plant* II

*Halaman ini sengaja dikosongkan*

# **BAB V PENUTUP**

#### **5.1 Kesimpulan**

Dari semua proses pengerjaan tugas akhir yang telah dilalui mulai dari studi literature, perancangan dan simulasi maka terdapat beberapa hal yang dapat disimpulkan terkait dengan tugas akhir ini, yaitu:

- 1. Dengan menggunakan sistem sederhana 5 bus dan IEEE 26 bus, program *dynamic economic dispatch* yang dikembangkan menggunakan Matpower dalam MATLAB telah mampu melakukan perhitungan *dynamic economic dispatch* dengan memberikan hasil keluaran berupa biaya yang diminimalkan dengan mempertimbangkan kerugian transmisi dan juga *ramp rate*.
- 2. Rugi-rugi transmisi yang digunakan dalam perhitungan DED didapat dari analisis aliran daya menggunakan metode *sequential quadratic program*.
- 3. Dari hasil simulasi, jika parameter *ramp rate* ada yang dilanggar, maka setiap unit pembangkit akan menyesuaikan ulang daya yang dibangkitkan sehingga daya keluaran tiap unit kembali memenuhi parameter *ramp rate*. *Ramp rate* yang dilanggar oleh unit mengakibatkan total biaya menjadi tidak ekonomis.
- 4. Dari hasil simulasi dapat disimpulkan bahwa total biaya tiap kasus berbeda. Hal itu dikarenakan pada kasus I dan kasus II, masing-masing *plant* tidak mempertimbangkan *ramp rate*. Untuk kasus III dan kasus IV, masing-masing *plant*  mempertimbangkan *ramp rate*. Total biaya yang didapat ketika mempertimbangkan *ramp rate* sedikit lebih mahal dikarenakan harus ada batas perubahan daya untuk jam berikutnya.

## **5.2 Saran**

Adapun saran yang dapat dikembangkan untuk penelitian selanjutnya yang berkaitan dengan Tugas Akhir ini yaitu:

- 1. Perlu analisa yang lebih mendalam dan pemahaman mengenai program MATLAB agar metode *sequential quadratic programming* dan *quadratic programming* dapat digunakan pada *plant* yang lebih besar (jawa bali misalnya).
- 2. DED dapat dikembangkan dengan mempertimbangkan *valve point effect* untuk kedepannya

## **DAFTAR PUSTAKA**

- [1] Allen J. Wood & bruce F. Wollenberg. "Power Generation Operation" and Control 2nd Edition". John Wiley & Sons, Inc 1996
- [2] Haiwang Zhong dan Qing Xia, "Dynamic Economic Dispatch Considering Transmission Losses Using Quadratically Constrained Quadratic Program Method," *IEEE Trans. Power Systems,* vol. 27, no. 3, August 2013
- [3] Zainal Abidin, "Dynamic Economic Dispatch Menggunakan Quadratic Programming". Tugas Akhir Jurusan Teknik Elektro FTI-ITS. Surabaya 2012.
- [4] Saadat, Hadi. "Power System Analysis". McGraw Hill. 1999.
- [5] Grainger, J.; Stevenson, W. (1994). *Power System Analysis*. New York: McGraw–Hill.
- [6] Penangsang, Ontoseno. 2012. "Analisis Aliran Daya pada Sistem Tenaga Listrik". Surabaya : ITS Press.
- [7] Ray D, Zimmerman Carlos E. Murillo-S\_anchez, "Matpower 3.2 User's Manual", February 7, 2011.
- [8] Gould, Nicholas I. M.; Hribar, Mary E.; Nocedal, Jorge (April 2001). "On the Solution of Equality Constrained Quadratic Programming Problems Arising in Optimization" 23 (4). SIAM Journal of Scientific Computing: 1376–1395.
- [9] Azfar Muhammad, "Integrasi Perhitungan Rugi-rugi Transmisi pada Dynamic Economic Dispatch Menggunakan Metode Lagrange". Tugas Akhir Jurusan Teknik Elektro FTI-ITS. Surabaya 2016.
- [10]M. Sulaiman, "Aliran Daya Optimal Mempertimbangkan Kestabilan Tegangan dan Penggunaan Static Var Compensator (SVC) Menggunakan Metode Sequential Quadratic Programming*"*. Tugas Akhir Jurusan Teknik Elektro FTI-ITS. Surabaya 2015.
- [11]Ray D, Zimmerman Carlos E. Murillo-Sanchez, "Matpower 5.1 User's Manual", March 20, 2015

## **RIWAYAT PENULIS**

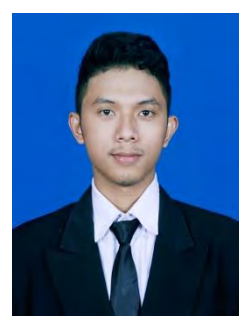

Penulis bernama lengkap Dika Lazuardi Akbar dilahirkan di Tegal – Jawa Tengah pada Tahun 1993. Penulis memulai pendidikan di SD Muhammadiyah 11 Surabaya dan melanjutkan pendidikan SMPN 4 Surabaya dan SMA GIKI 2 Surabaya. Pada tahun 2011, penulis melanjutkan pendidikan jenjang Diploma di D3 Teknik Elektro ITS dengan konsentrasi bidang studi Teknik Elektro Komputer Kontrol. Selanjutnya penulis

melanjutkan pendidikan untuk jenjang sarjana. Pendidikan sarjana ditempuh di Institut Teknologi Sepuluh Nopember Surabaya di jurusan teknik elektro dengan konsentrasi bidang studi Sistem Tenaga.